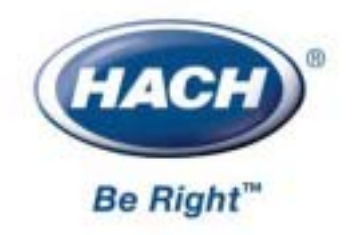

 **48440-18**

# $DR/820$   $DR/850$   $DR/890$

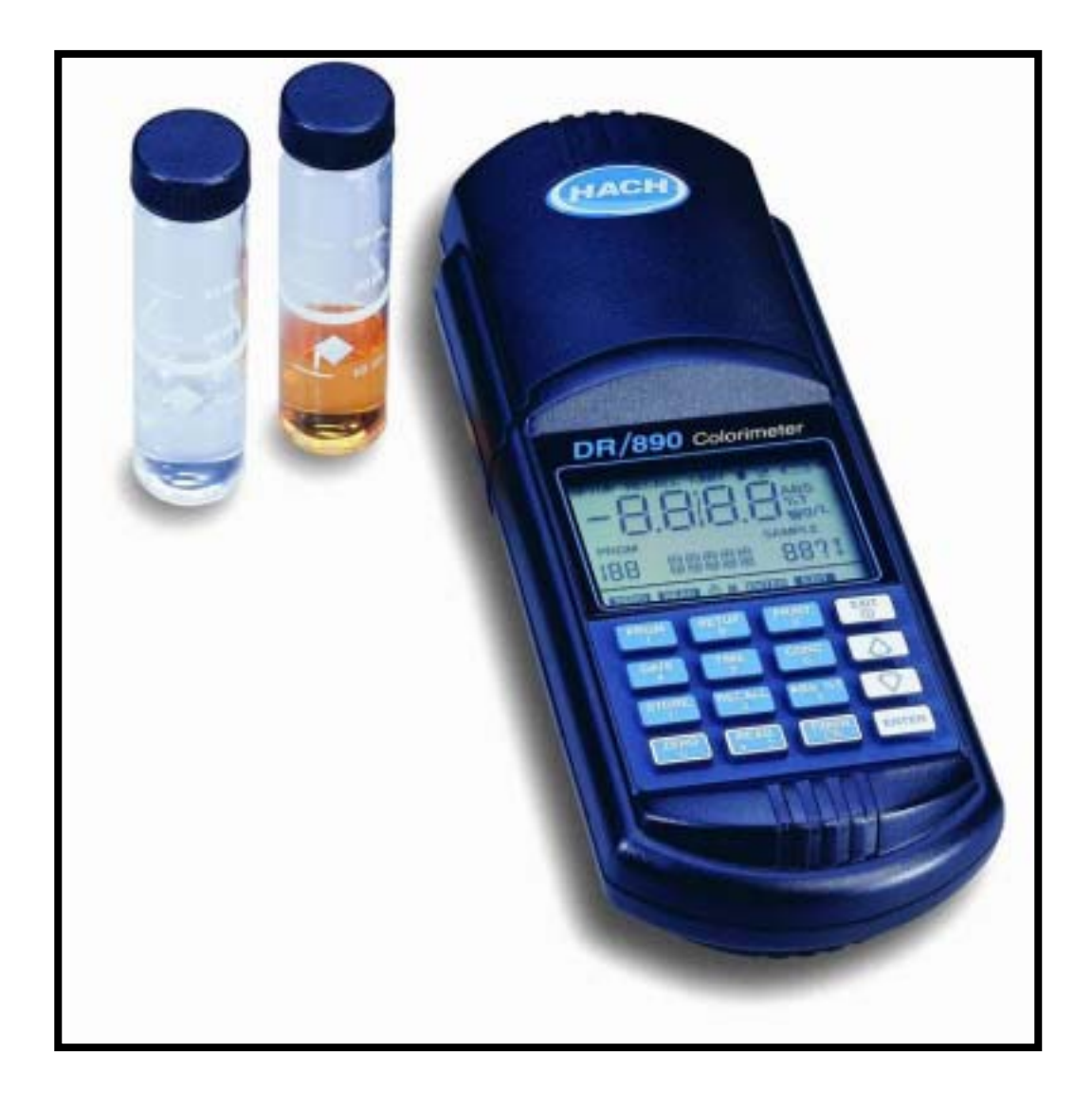

© 1997-1999

AccuGrow<sup>®</sup> AccuVac<sup>®</sup> AccuVer<sup>TM</sup> **AccuVial<sup>TM</sup>** Add-A-Test™ AgriTrak<sup>TM</sup> AluVer<sup>®</sup> AmVer<sup>TM</sup> APA 6000TM AquaChek™ AguaTrend® BariVer<sup>®</sup> **BODTrak™** BoroTrace™ BoroVer<sup>®</sup> C. Moore Green™ **CA 610TM** CalVer® ChromaVer<sup>®</sup> ColorQuik<sup>®</sup> CoolTrak® CuVer<sup>®</sup> CyaniVer<sup>®</sup> Digesdahl® DithiVer® Dr. F. Fluent™ Dr. H. Tueau™ DR/Check™ EC 310™ FerroMo® FerroVer® FerroZine® FilterTrak™ 660 Formula 2533<sup>TM</sup> Formula 2589™ Gelex®

H<sub>2</sub>O University™ H<sub>2</sub>OU<sup>TM</sup> Hach Logo® Hach One® Hach Oval<sup>®</sup> Hach.com™ HachLink<sup>TM</sup> Hawkeye The Hach Guy™ HexaVer<sup>®</sup> **HoEx<sup>TM</sup>** HydraVer® ICE-PIC™ IncuTrol<sup>®</sup> Just Add Water™ LeadTrak<sup>®</sup> m-ColiBlue24<sup>®</sup> ManVer<sup>®</sup> MolyVer® Mug-O-Meter<sup>®</sup> NetSketcher™ NitraVer® NitriVer<sup>®</sup> NTrak® **OASISTM** On Site Analysis. Results You Can Trust<sup>SM</sup> OptiQuant™ OriFlow<sup>TM</sup> OxyVer<sup>TM</sup> PathoScreen™  $PbFx^@$ PermaChem<sup>®</sup> PhosVer<sup>®</sup> Pocket Colorimeter™ Pocket Pal<sup>TM</sup> Pocket Turbidimeter™

Pond In Pillow™ PourRite™ PrepTab™ ProNetic™ Pump Colorimeter™ QuanTab<sup>®</sup> Rapid Liguid™ RapidSilver™ Ratio™ **RoVer®** sension<sup>tM</sup> Simply Accurate<sup>SM</sup> SINGLET<sup>IM</sup> SofChek™ SoilSYS™ SP 510™ Specy<sup>TM</sup> StablCal<sup>®</sup> StannaVer® SteriChek™ StillVer<sup>®</sup> SulfaVer<sup>®</sup> Surface Scatter<sup>®</sup> TanniVer<sup>®</sup> TenSette<sup>®</sup> Test 'N Tube™ TestYES!SM TitraStir® TitraVer<sup>®</sup> ToxTrak™ UniVer® **VIScreen™** Voluette<sup>®</sup> WasteAway<sup>™</sup> ZincoVer®

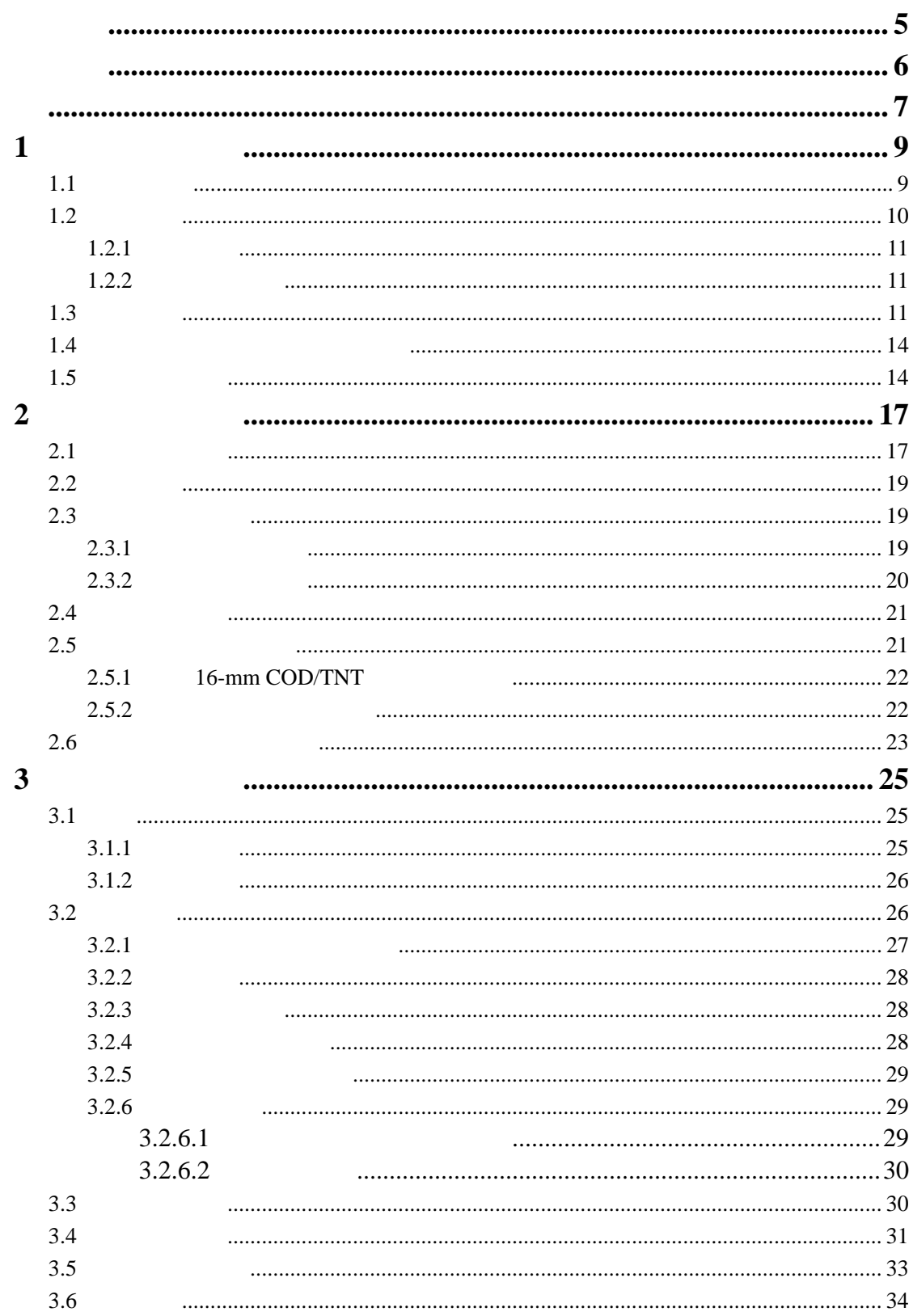

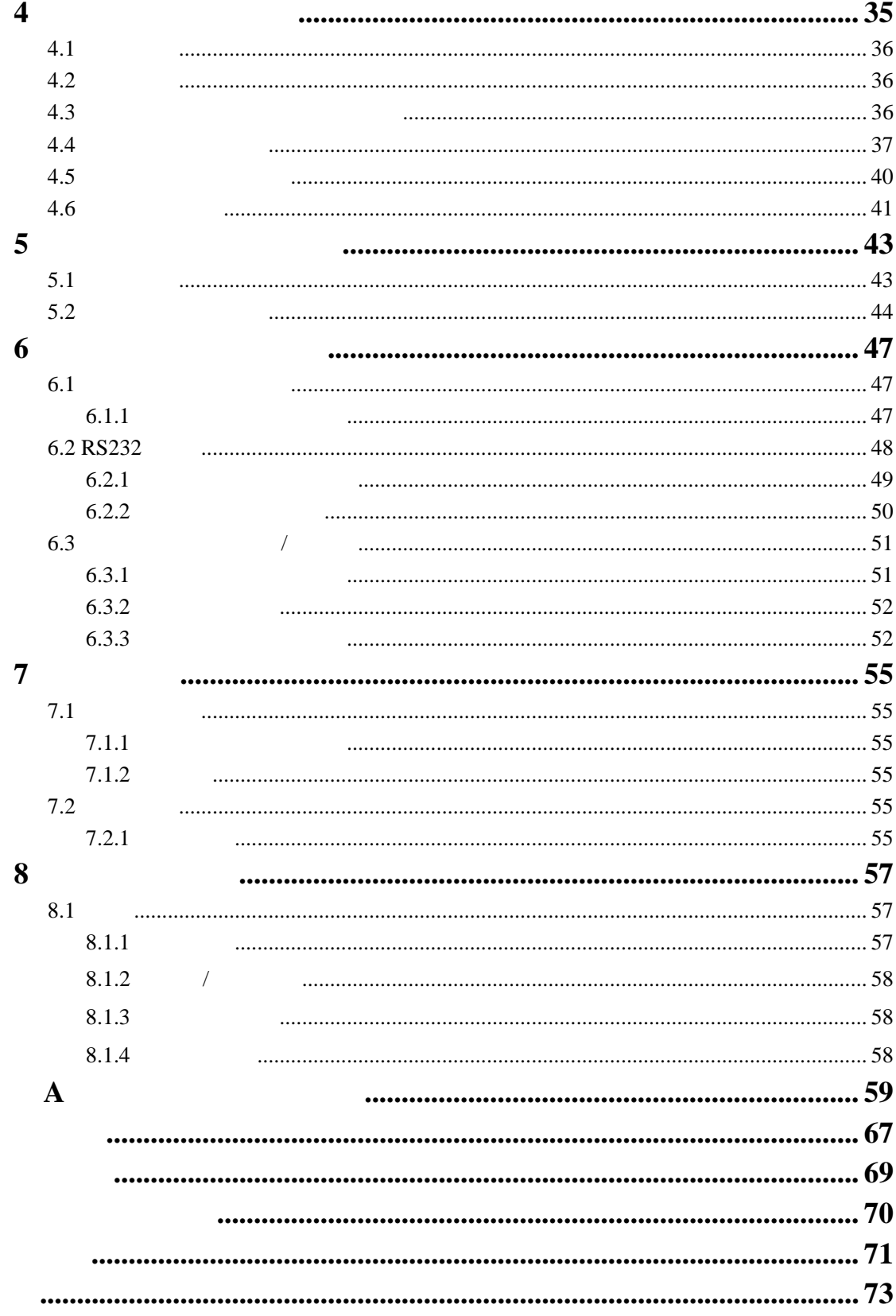

## <span id="page-4-0"></span>危险(*DANGER*)

# $CAUTION$

# $NOTE$

 $DR/800$  1 LED 1 LED

#### $\bigtriangleup$  $\sqrt{2}$

 $2.1$ <u>A</u> 2.1<br>
<u>A</u> 4

<span id="page-5-0"></span>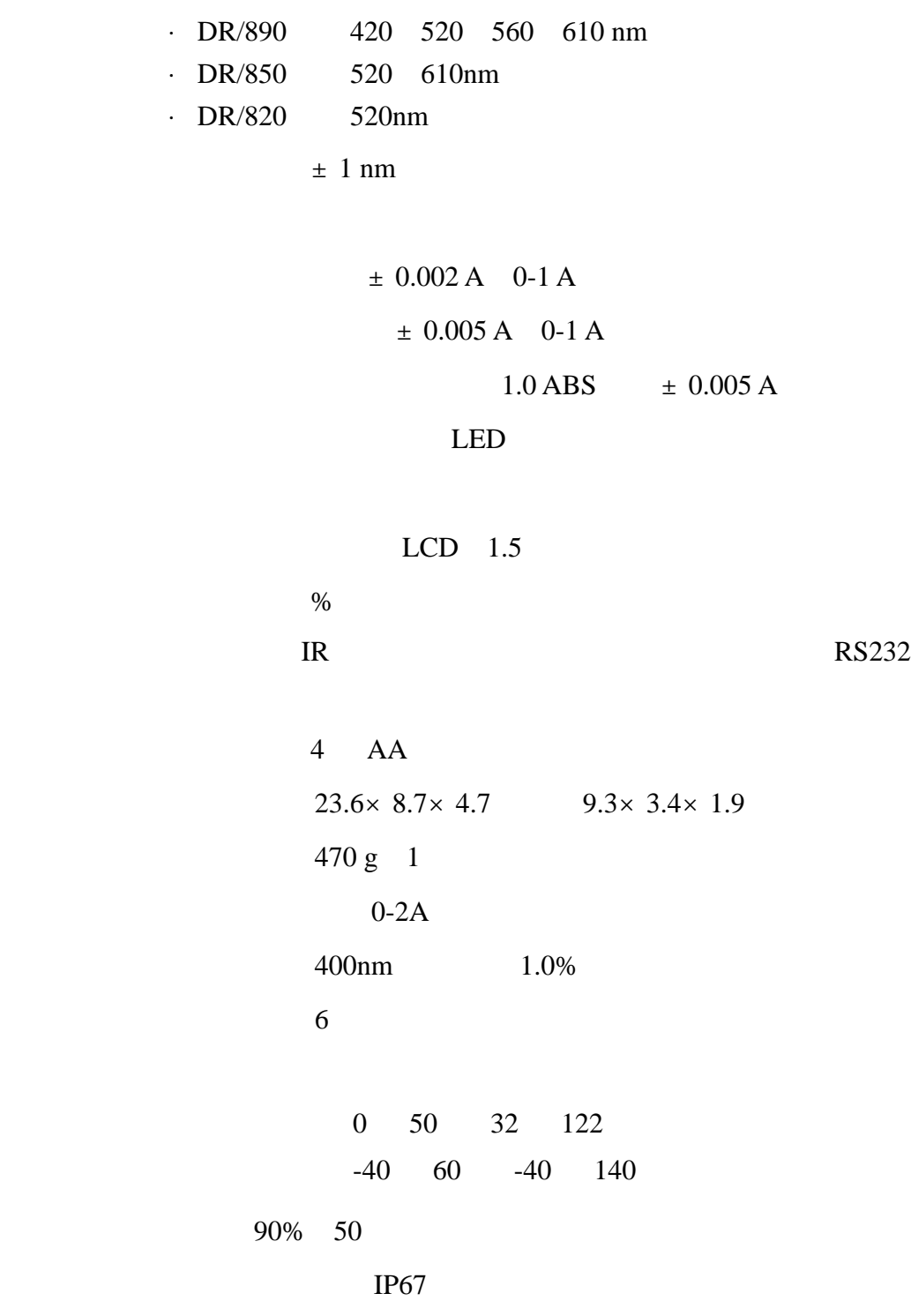

<span id="page-6-0"></span>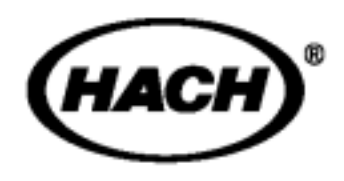

**MSDS** 

# <span id="page-8-0"></span>第 **1** 节介绍

# $1.1$

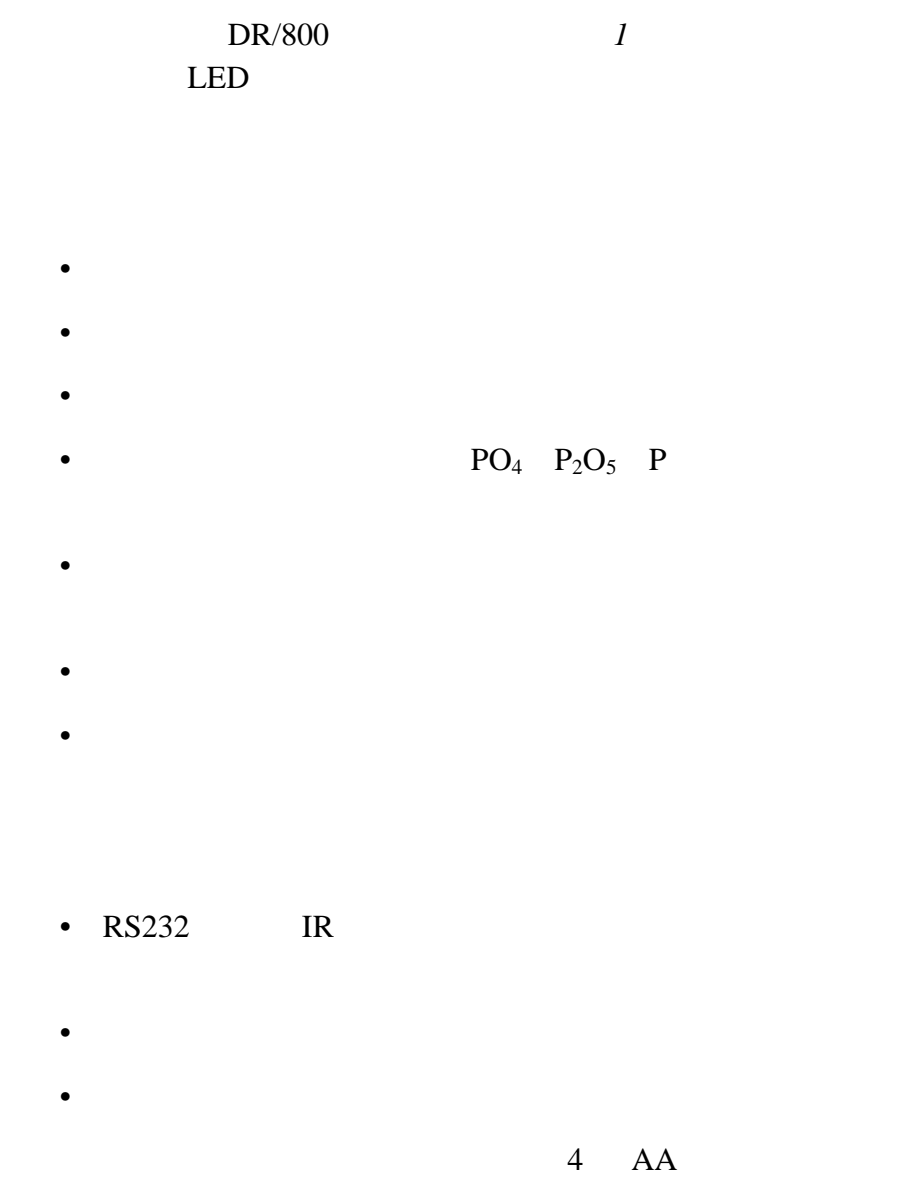

<span id="page-9-0"></span>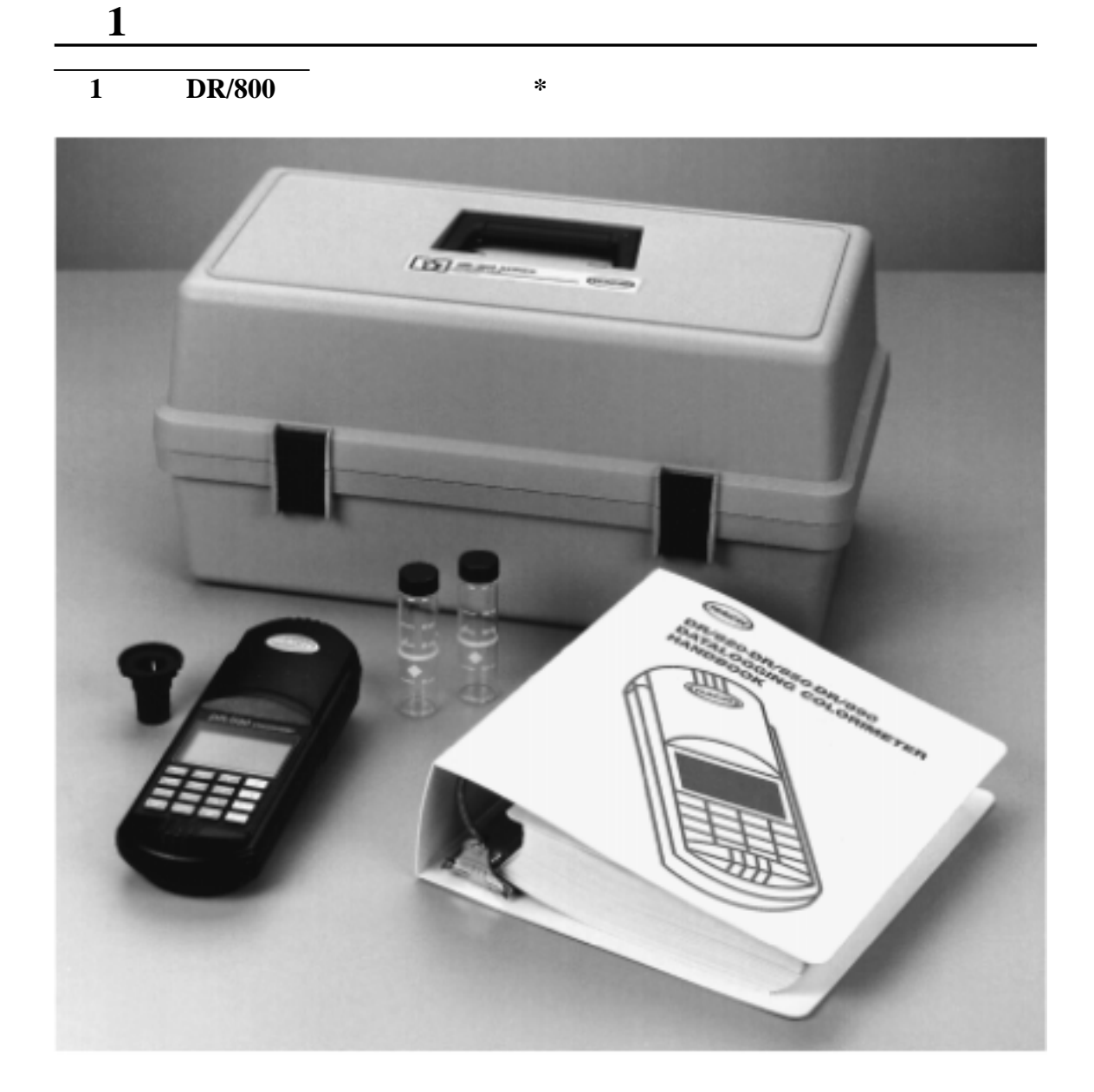

 $1.2$ 

Colorado

Hach Customer Service, Loveland,

 $*$ 

800-227-4224

### $1.2.1$

- $-2$  10-mL 20-mL 25-mL
- COD TNT 16mm  $\text{COD/TNT}$
- $-4$  AA
- $\bullet$   $\bullet$   $\bullet$  +  $\bullet$  +  $\$

<span id="page-10-0"></span>第 **1** 节介绍,继续

### $1.2.2$

- $\bullet$ 
	- 可充电的碱性电池
	- $\bullet$
	- RS232
	- HachLink<sup>TM</sup>
	- 便携式打印机
	- $\mathcal{O}(\mathcal{O}(\log n))$
	- $DR/Check^{TM} ABS$

 $1.3$ 

*2* 显示的是色度仪的键盘。表 1 中列出了各键的描述和功

第 **1** 节介绍**,** 继续

**2** 

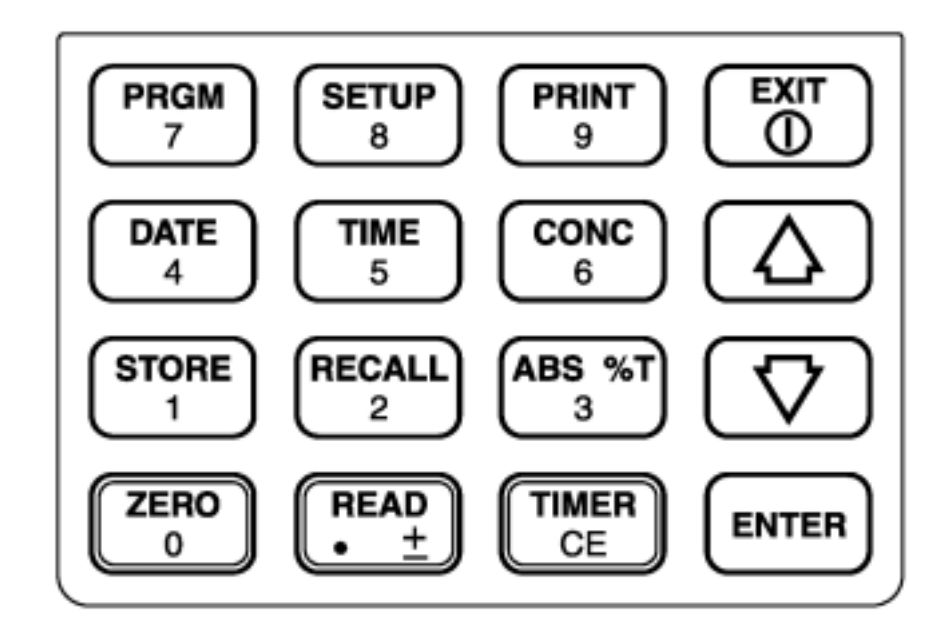

 $\mathbf{1}$ 

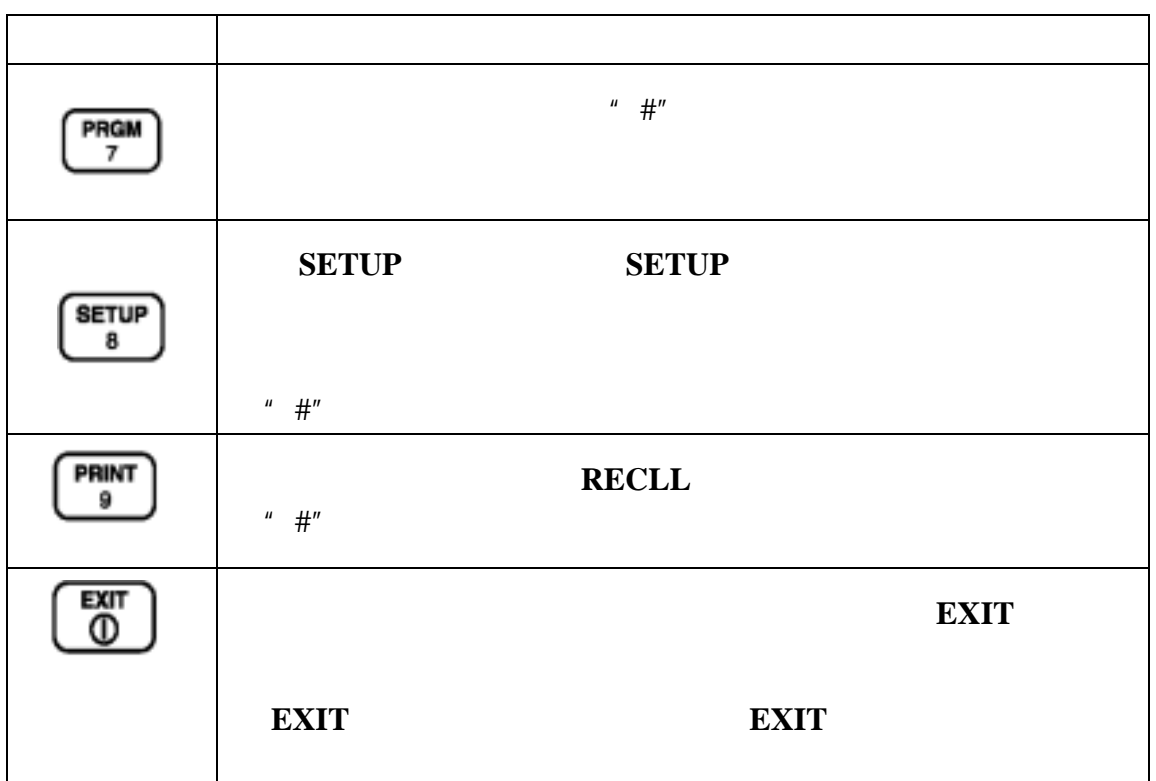

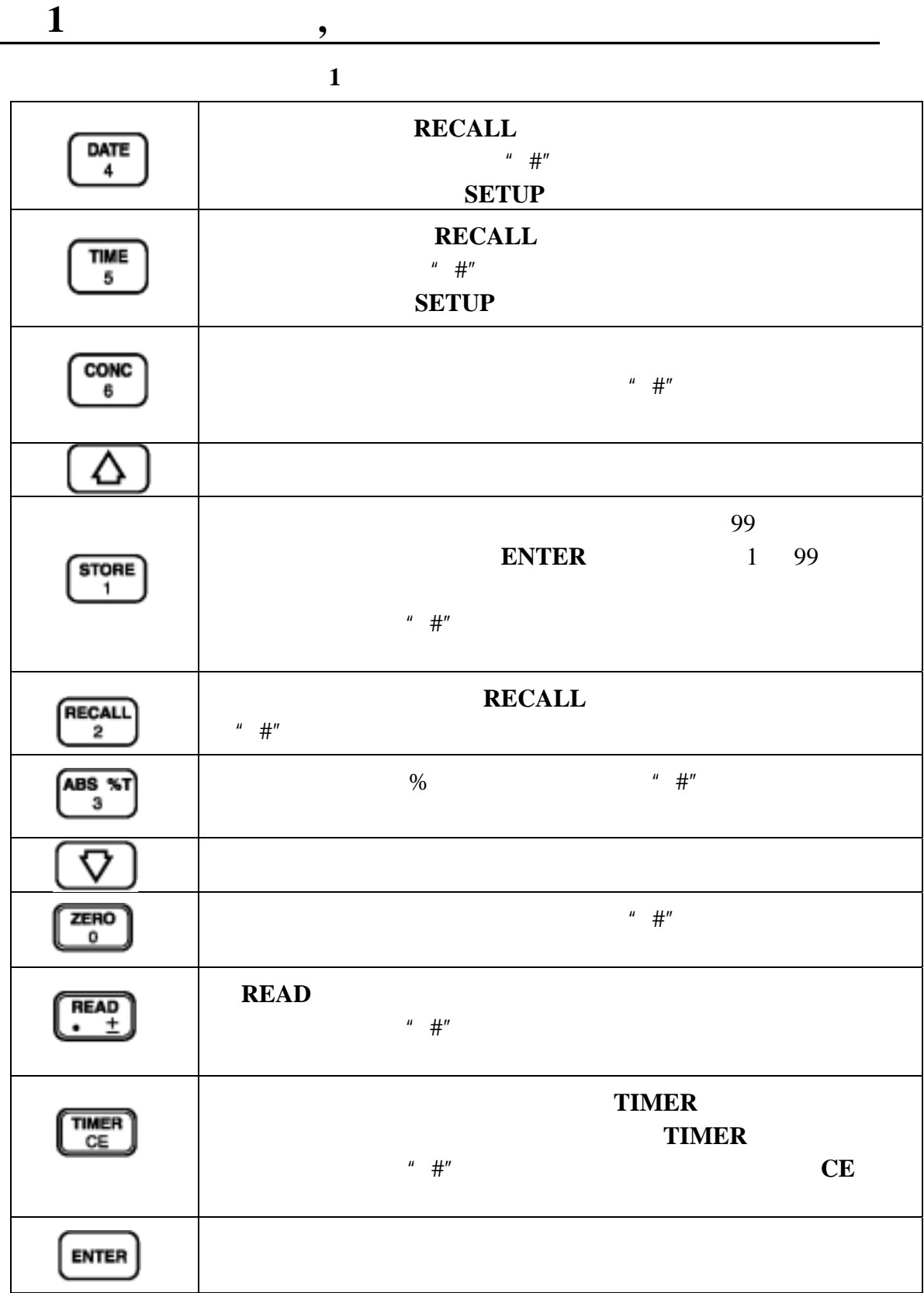

<span id="page-13-0"></span>**1.4** 功能模式和数字模式下的显

**ZERO READ** 

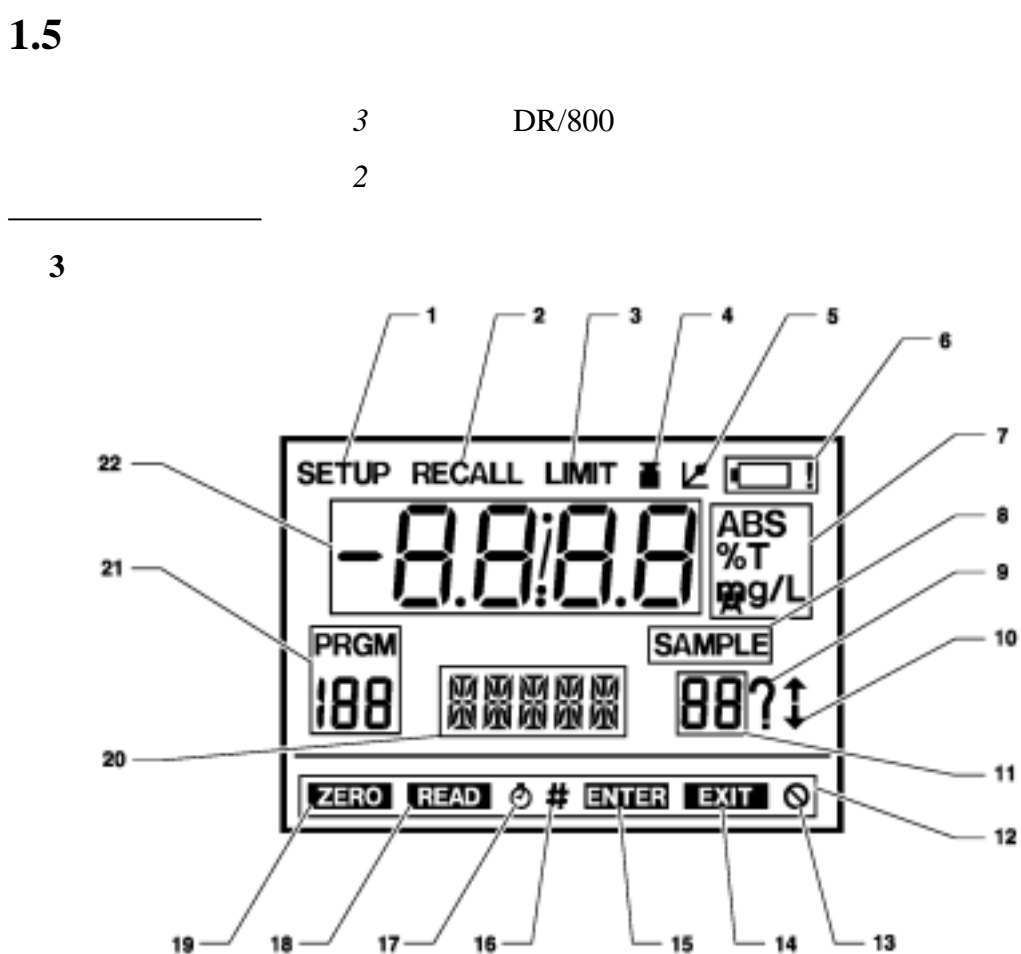

 $"$  #"

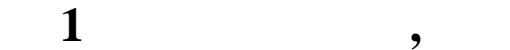

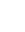

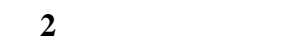

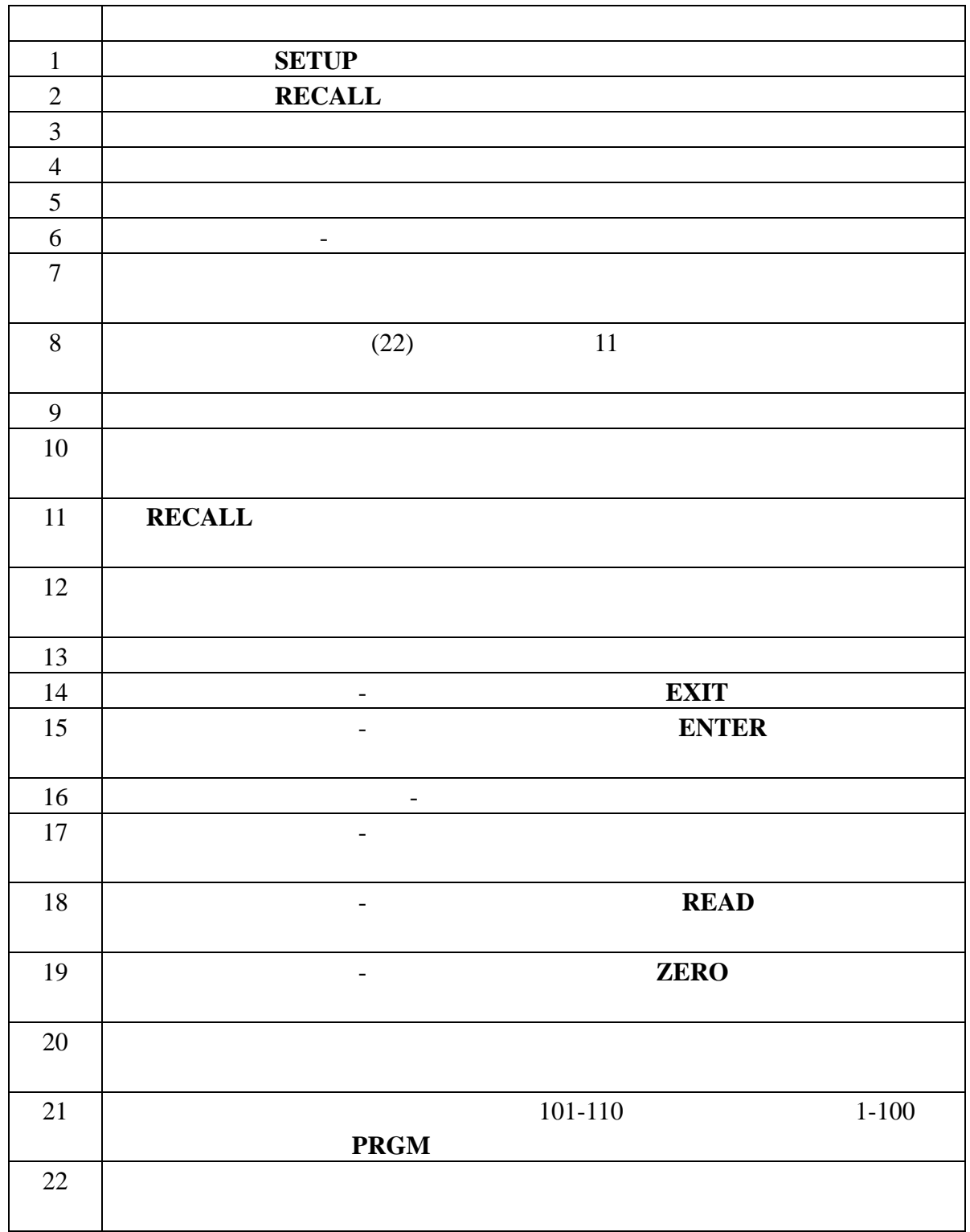

# <span id="page-16-0"></span>第 **2** 节仪器设置

 $2.1 \triangle$ 

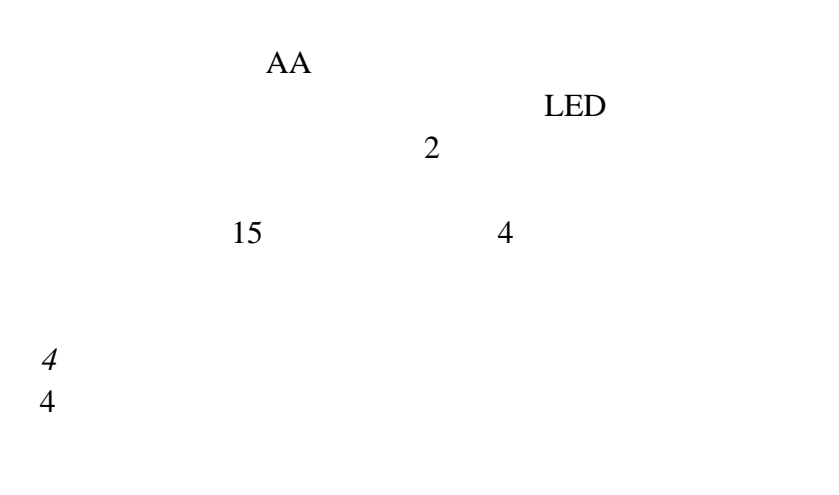

# **NiCad**

- $1.$ 2. 拧松两个电池盒的螺丝,并按 *4* 所示将电池盒盖打开。
- 3. **4 4** AA
- $4.$
- $\bigwedge$

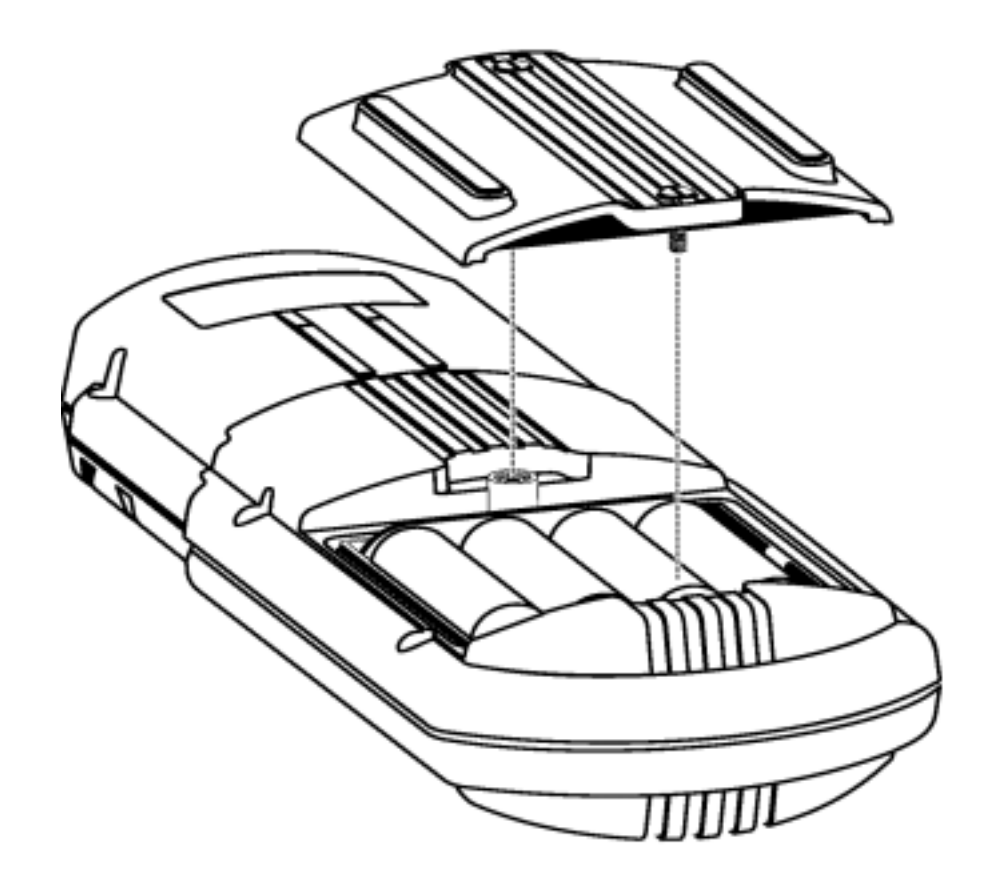

图 **4** 电池的安装

<span id="page-18-0"></span>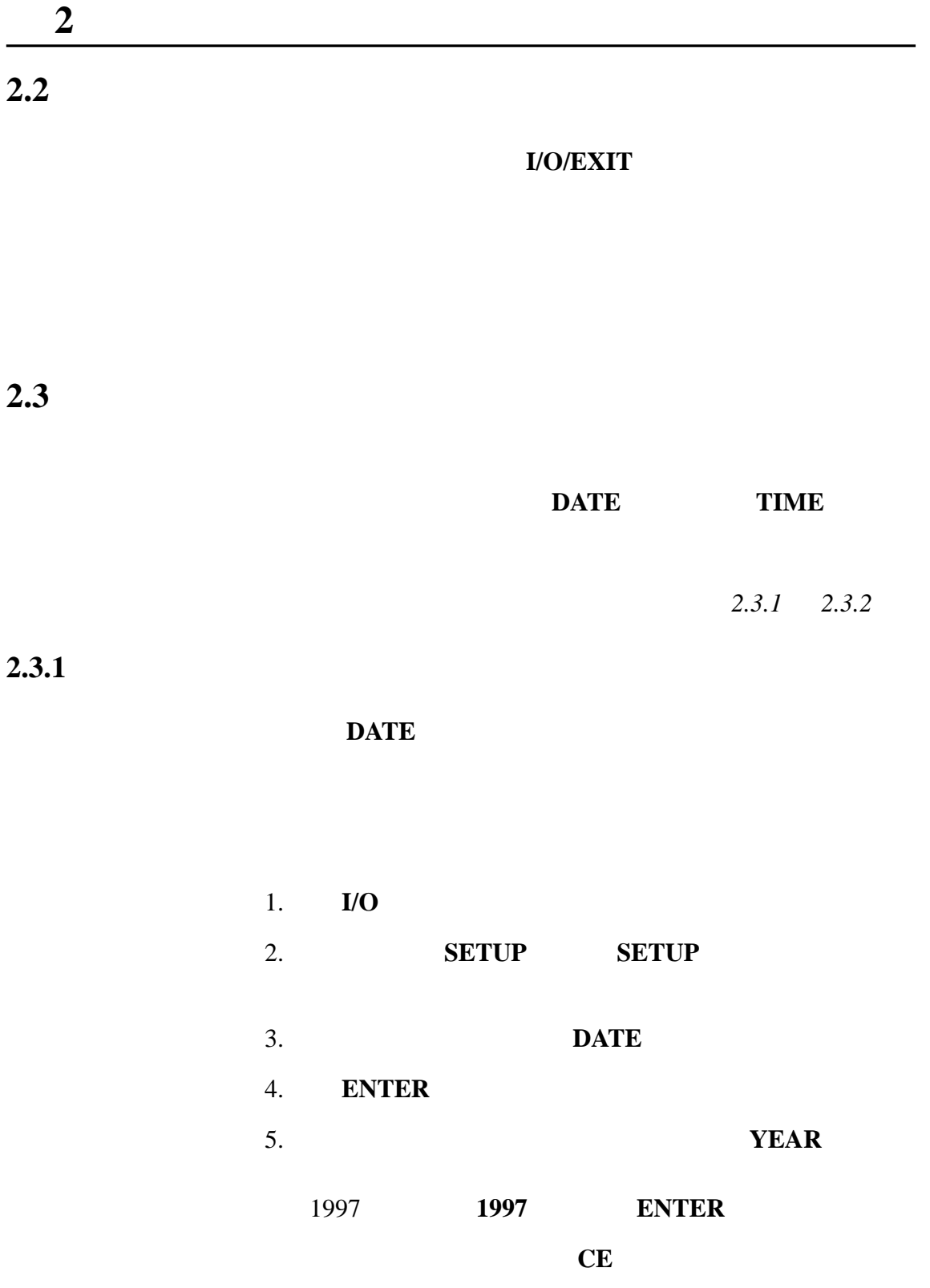

**2.3.2** 

<span id="page-19-0"></span>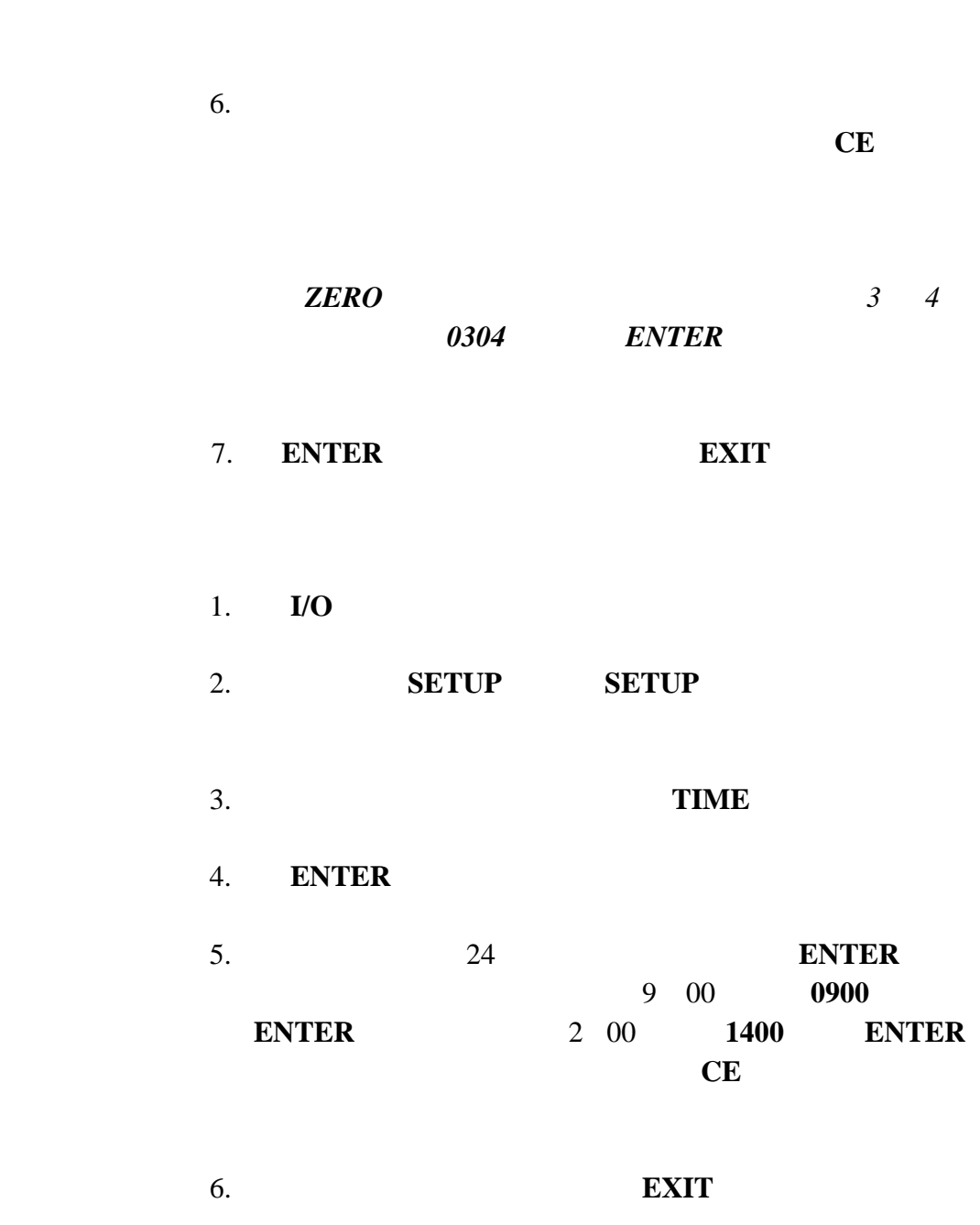

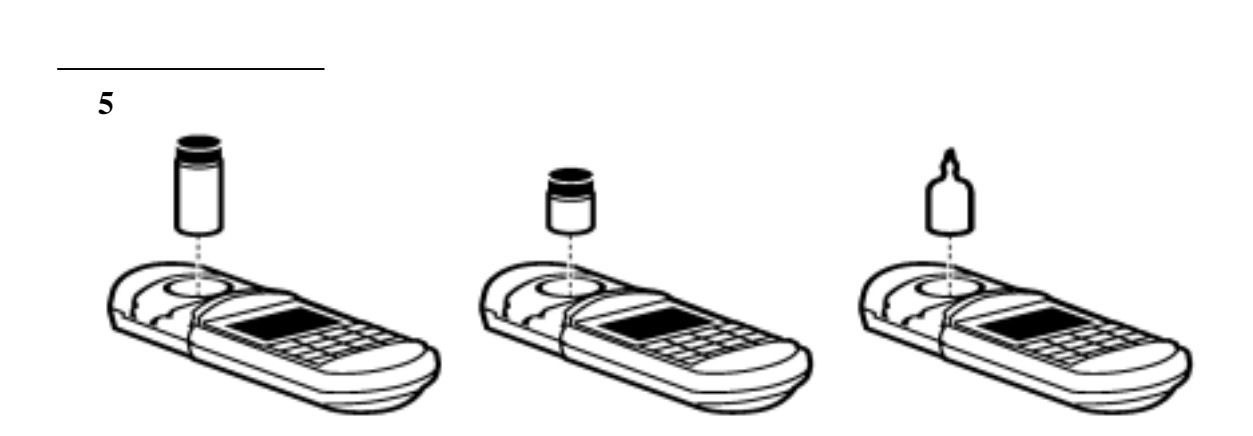

<span id="page-20-0"></span>第 **2** 节仪器设置**,** 继续

**2.5** 样品池适配器的安装

 $2.4$ 

将合适的试剂瓶或样品池放入适配器 – 试剂瓶或样品池应

# <span id="page-21-0"></span>第 **2** 节仪器设置**,** 继续

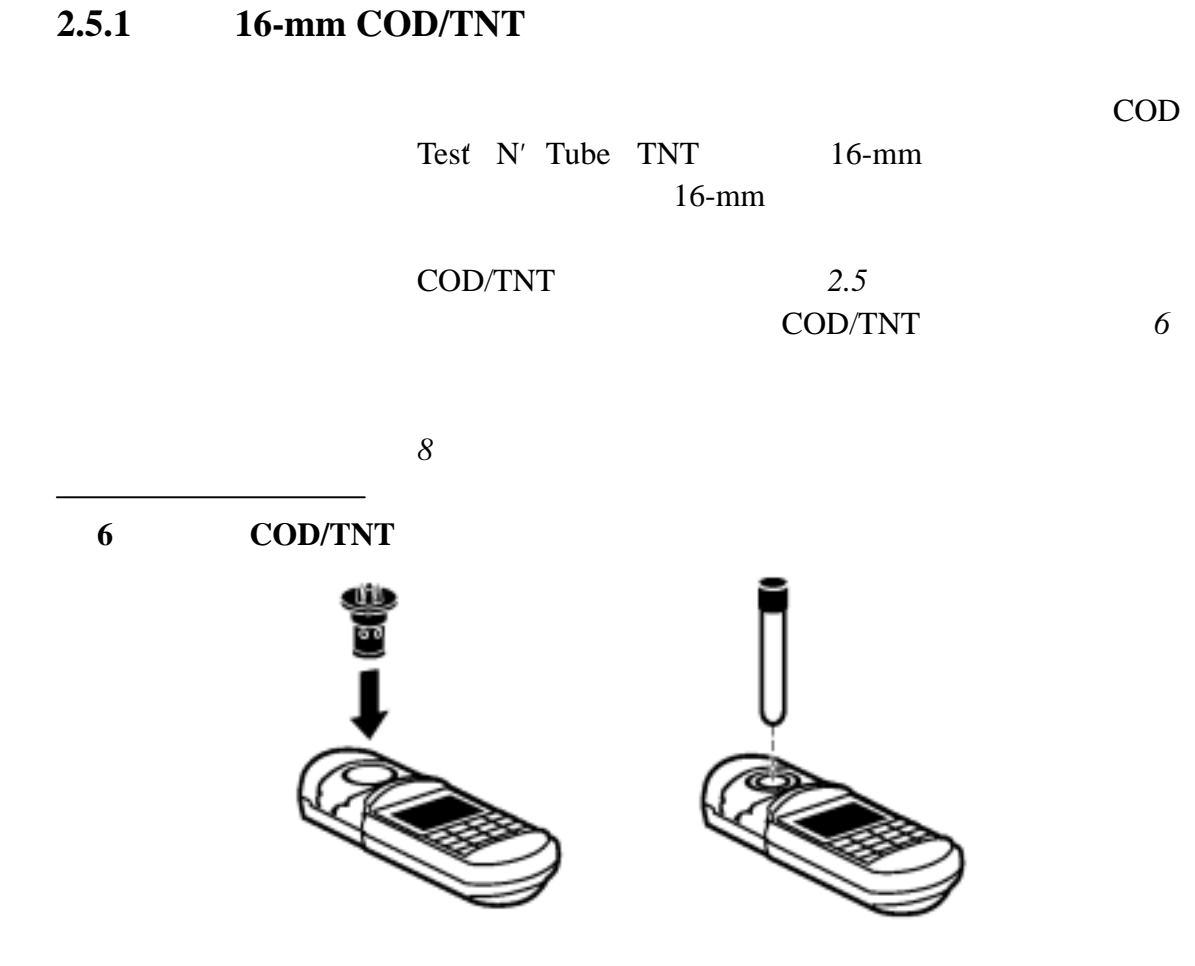

**2.5.2** 使用免疫测试管适配器

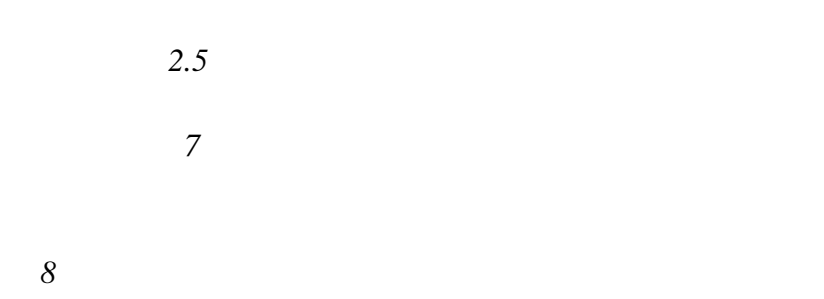

<span id="page-22-0"></span>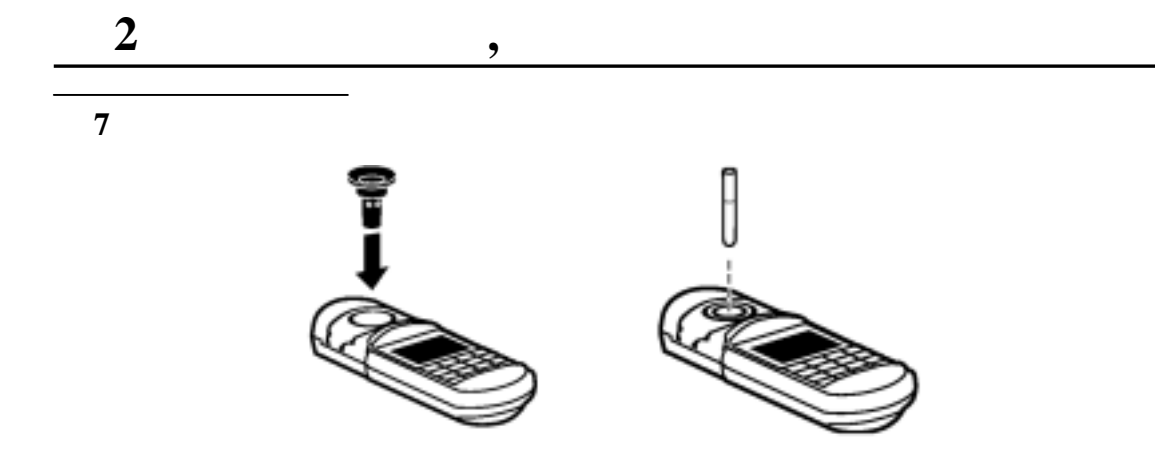

 $2.6$ 

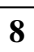

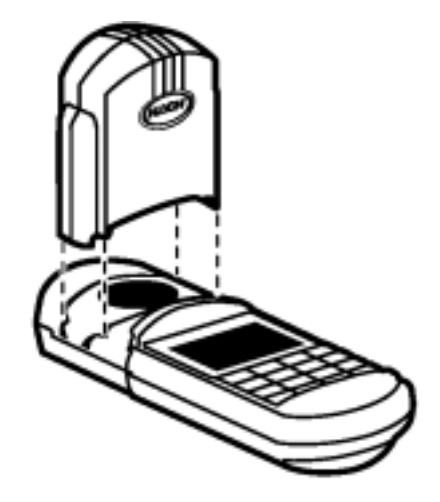

<span id="page-24-0"></span> $3.1$ 

ENTER

 $ENTER$ 

**EXIT ENTER ENTER EXIT** 

· 设置菜单

· 调用菜单

 $3.1.1$ 

**SETUP** 

· 空白- 用于弥补因空白试剂引起的色度。对于每一批新试 ENTER

 $\cdot$  **STD** -**ENTER** · **PRINT** ALL - $\%T$  6 *11* 打印输出示例。按 **ENTER** 键激活该选项。 · **USER** - 允许进入用户输入的程序菜单。 **ENTER** 键激  $35$ *BLANK / STD* 选项可能可以*/ BLANK STD* · **DATE** – **ENTER** 详细信息参见 *2.3.1* · TIME - **ENTER** 详细信息请参见 *2.3.2*  $\cdot$  **ERASE** ALL -ENTER

<span id="page-25-0"></span>**3** ,

**3.1.2** 调用菜单

明书将在 *5* 数据调用和存储 中进行阐述。

 $3.2$ 

<span id="page-26-0"></span>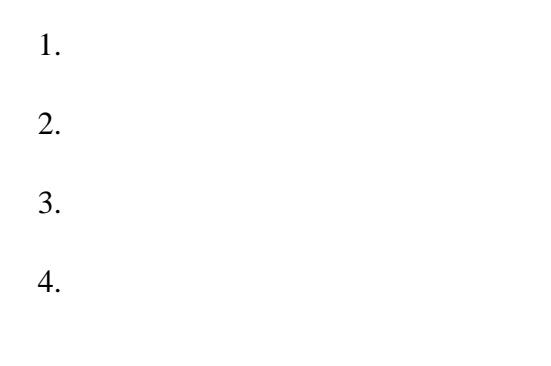

### **3.2.1**

**DR/800** 

PRGM

DR/820 DR/850

 $59$ 

当成功输入程序序号后,屏幕立即显示 **ZERO** 操作图标,

<span id="page-27-0"></span>**3.2.2** 样品制备

 $3.2.3$ 

**3.2.4** 测量所制备的样品

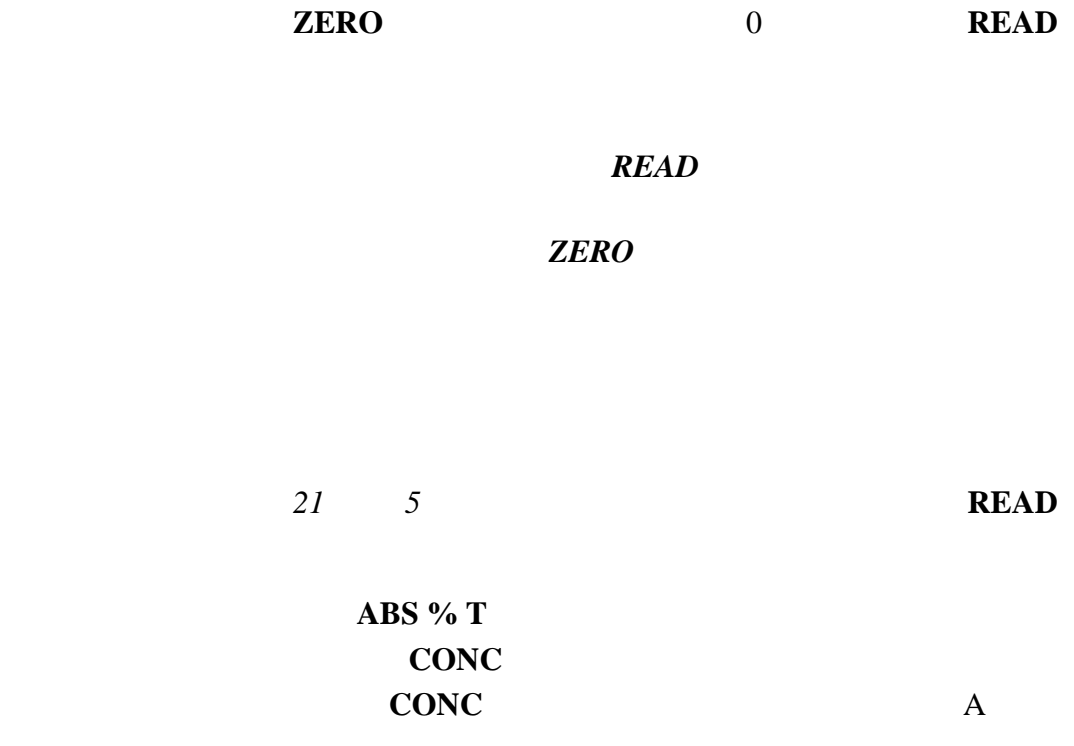

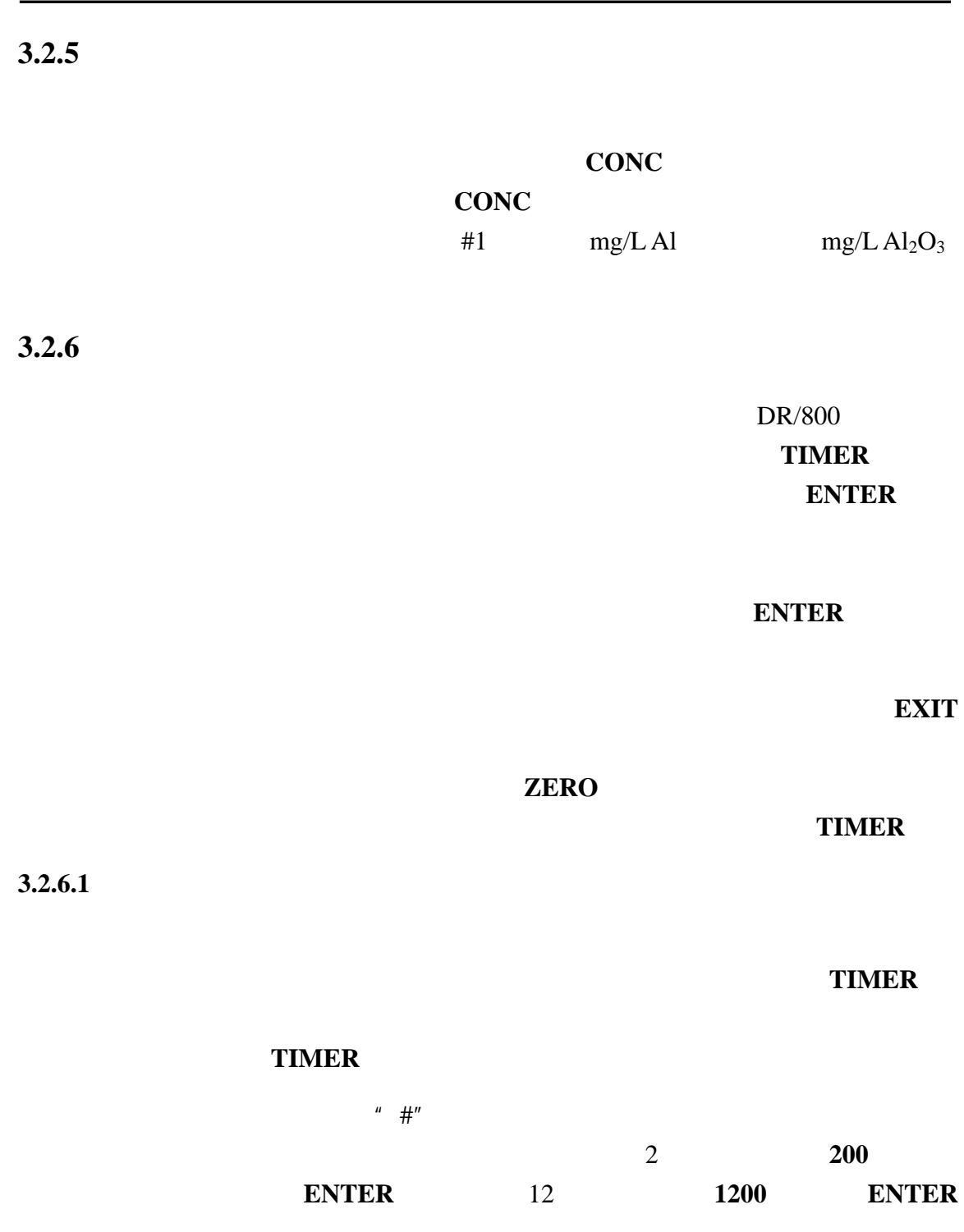

<span id="page-28-0"></span>第**3**节仪器操作,继续

<span id="page-29-0"></span>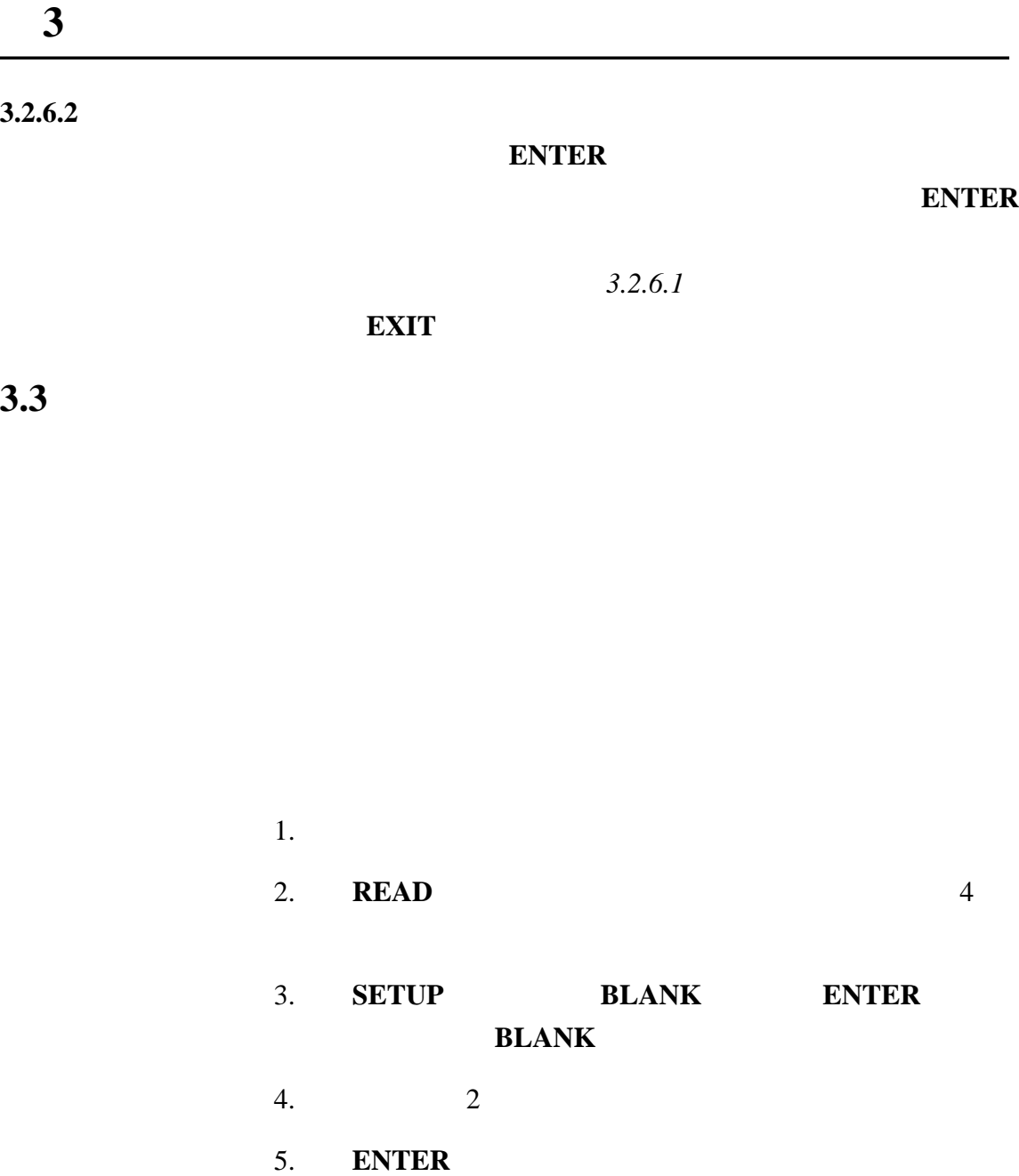

6.  $0.00 \text{ mg/L}$ 

#### <sup>烁</sup>"*limit*"(超过限值)

# <span id="page-30-0"></span>3.4

 $DR/890$  90

· 经常需要检查校准曲线的测试实验。

 $1.$ 

 $2.$ 

· 测试样品中一直含有测试干扰物。

 $70 - 85 %$ 

 $0 - 2.0$  mg/L F

如果已知所有样品的浓度范围少于满量程的 50 % 2.0 50

 $1.4 - 1.6$  mg/L

 $1.60 \text{ mg/L}$ 

 $80\%$ 

%  $1.0 \text{ mg/L}$ 

 $0.6-0.9$  mg/L F,  $1.00$ mg/L  $1.00 \text{ mg/L}$ 

1. 准备标准溶液。  $2.$ 3. 当得到标准溶液的读数时,按 **SETUP** 键。

<span id="page-32-0"></span>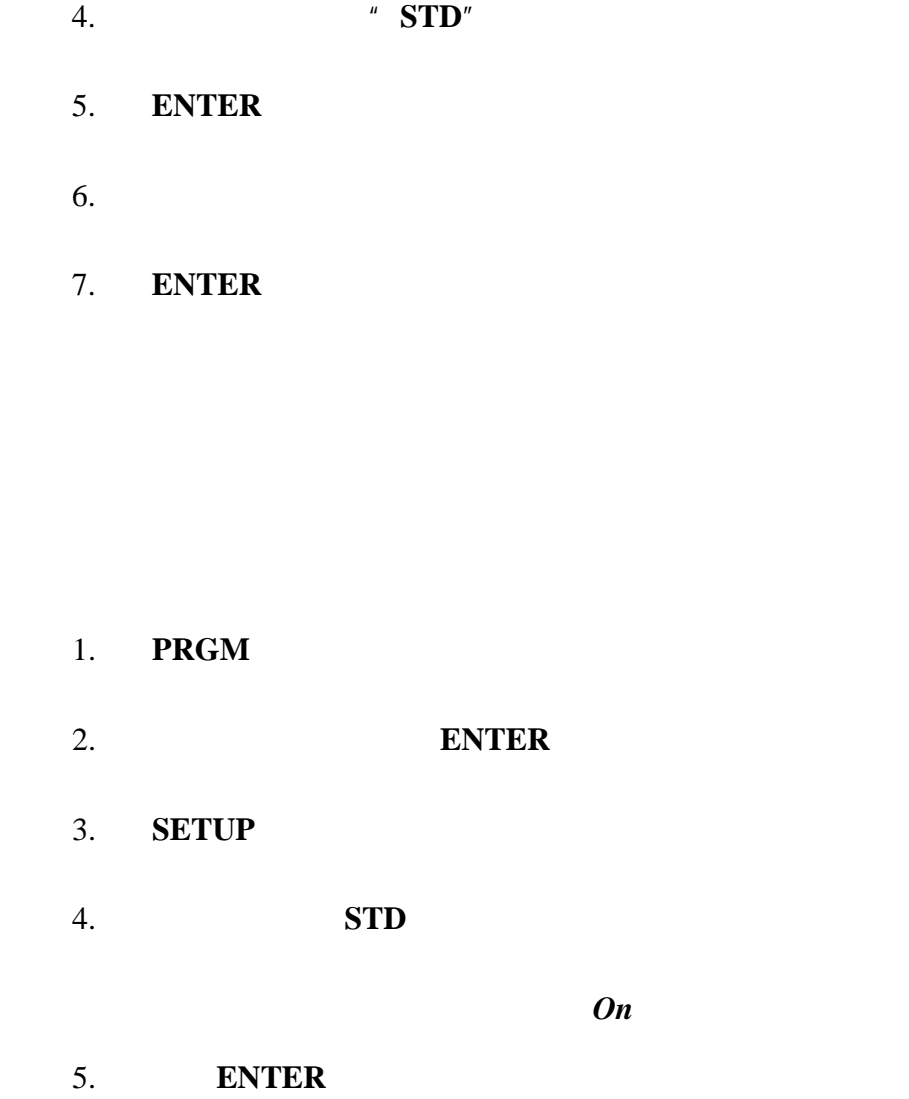

3.5

 $35$ 

用户程序 *3* 显示了典型出厂设置的程序测试方法的内容。

<span id="page-33-0"></span>第 **3** 节仪器操作, 继续

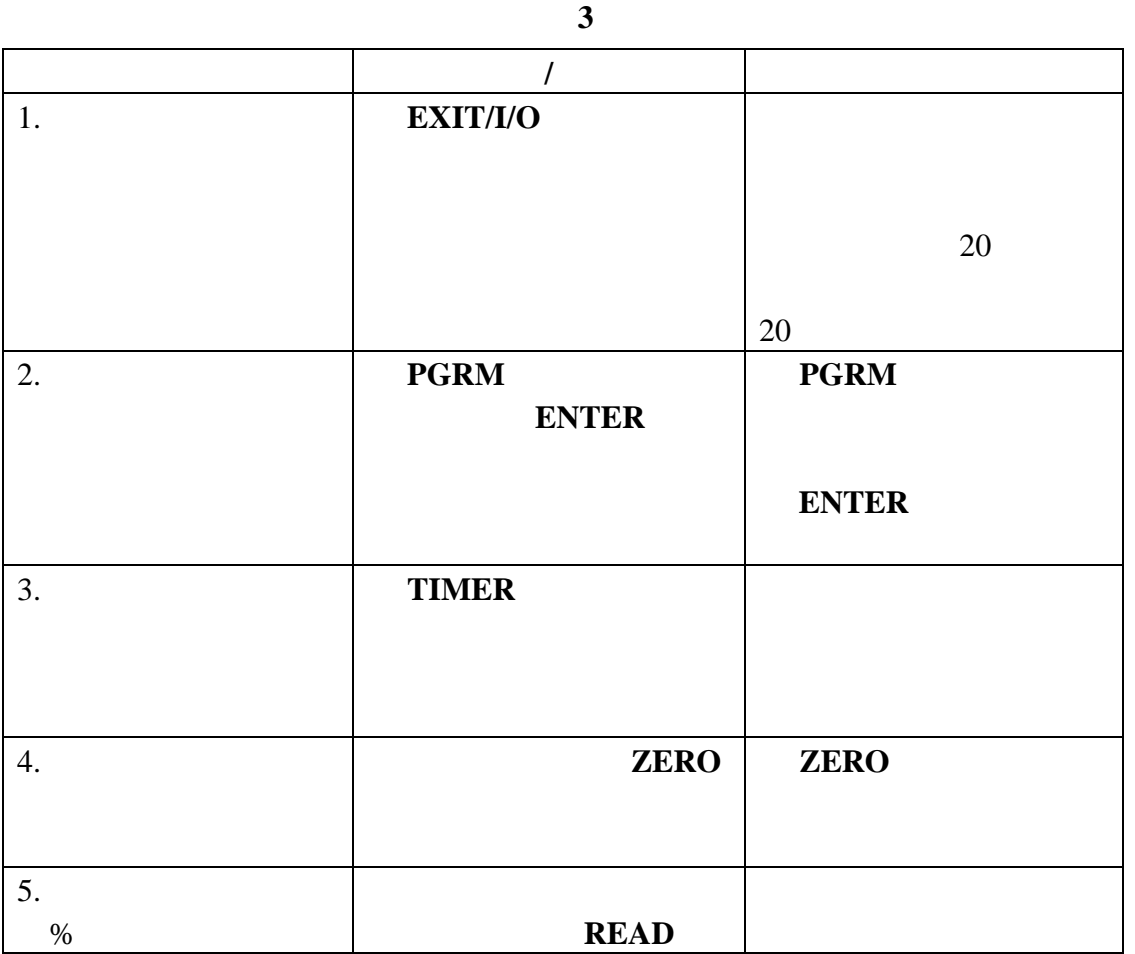

 $3.6$ 

## $DR/Check^{TM}ABS$

27639-00

#### $0~2$  ABS DR/800

<span id="page-34-0"></span>第 **4** 节创建用户程序  $DR/800$  $\bigwedge$ 

<span id="page-35-0"></span>**4.1** 用户程序

仪器允许存储多达 5 个用户程序 101-105)和 113 个哈希公

 $\cdot$  101~105

 $\cdot$  12  $1 \sim 12$ 

**4.2** 校准曲线

 $\%$ 

 $1.000$ 

12

**4.3** 漂白性化学试剂的用户程序信息
第 **4** 节创建用户程序, 继续

**4.4** 创建新的用户程序

## EXIT

1. **I/O** 2. **SETUP** SETUP 3. 按向下箭头键直到出现 **USER** 4. 如果已过 **USER**,按向上的箭头键。 5. **ENTER** 6.  $101~105$ 注意:按 *CE* 键可以校正错误。 7. **ENTER nm** 

第 **4** 节创建用户程序,继续

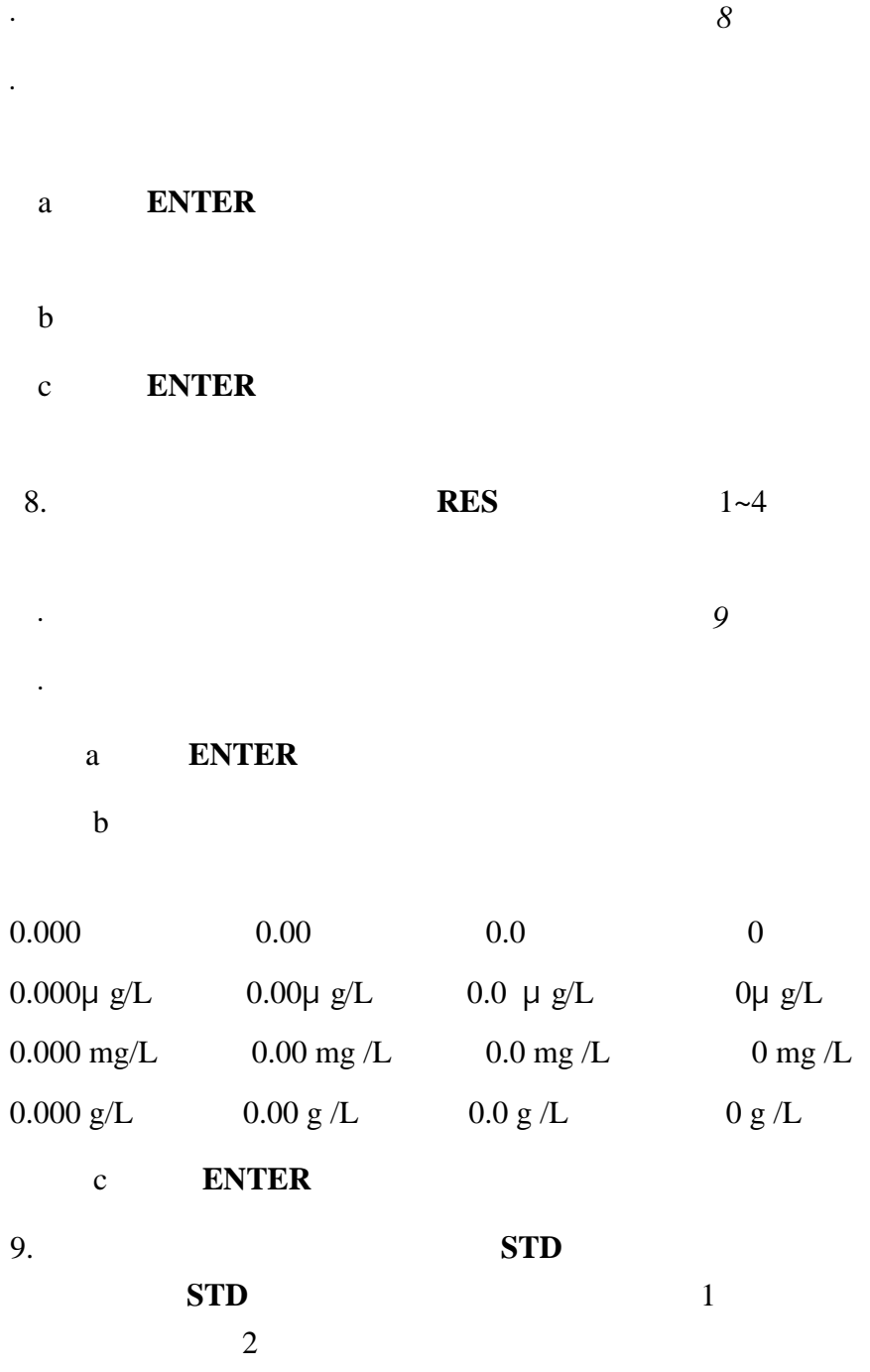

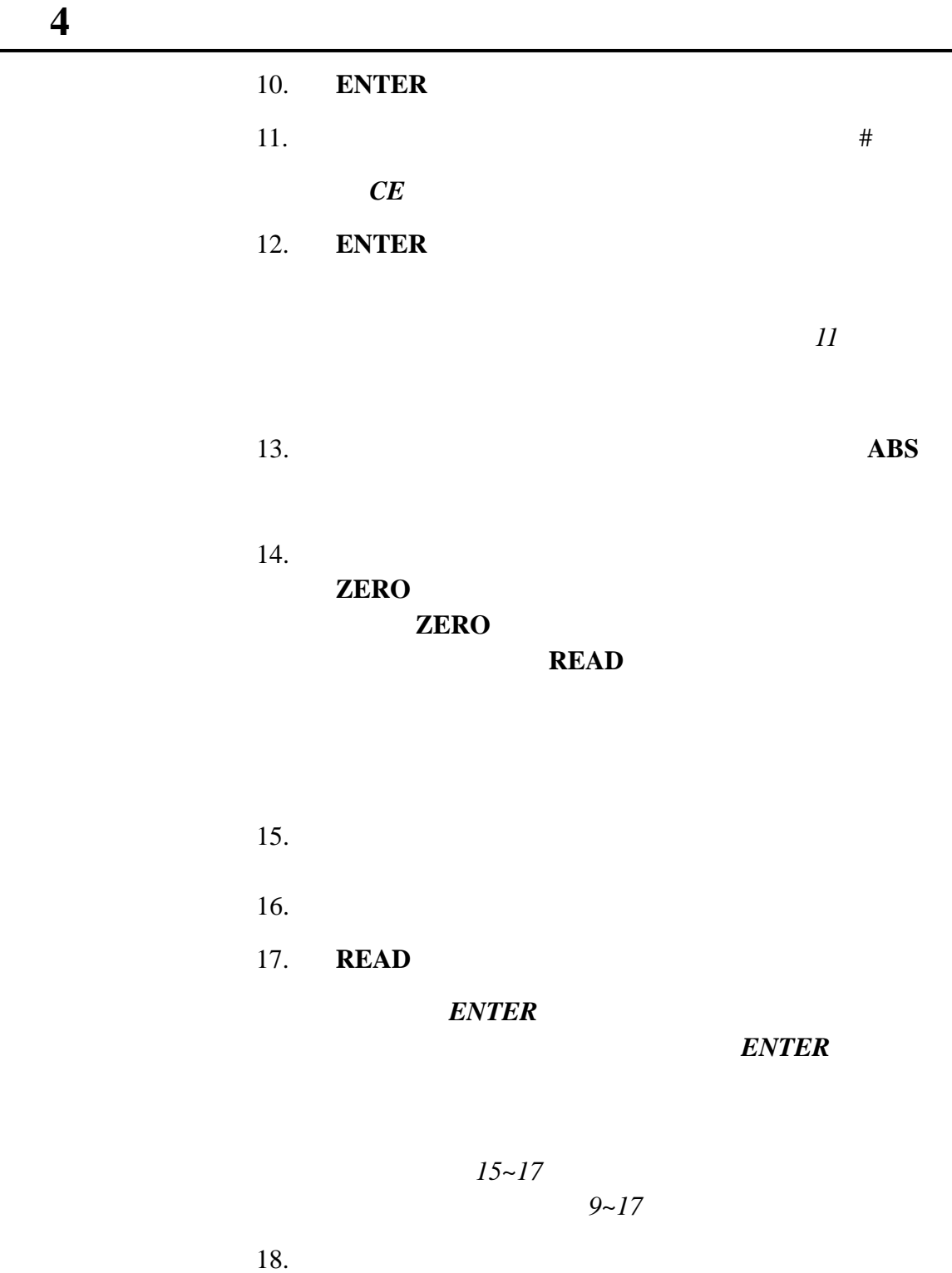

19.  $9~18$ 

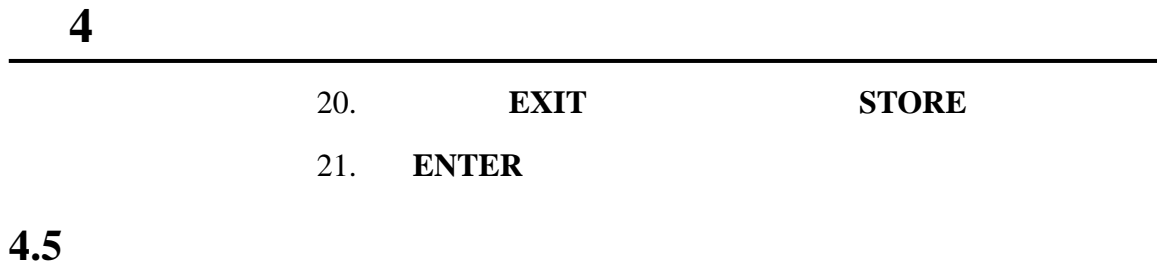

添、删减或修改数据点。在进行编辑时,用户可以随时按 **EXIT**

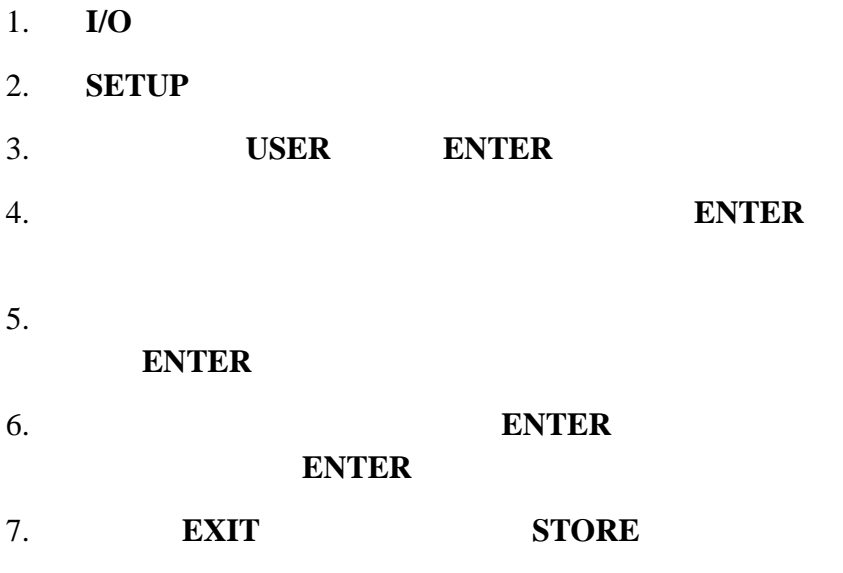

8. **ENTER** 

# **4.6** 删除用户程序

 $101~105$ 

第 **4** 节创建用户程序,继续

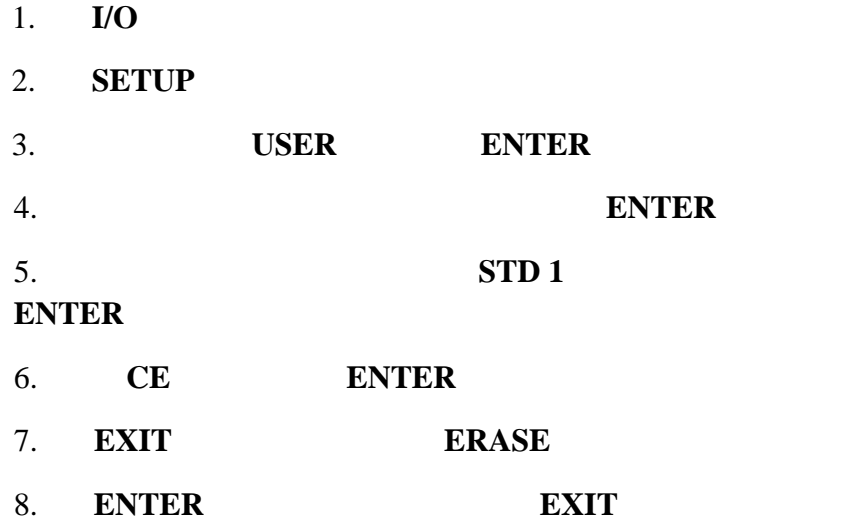

**STORE** 

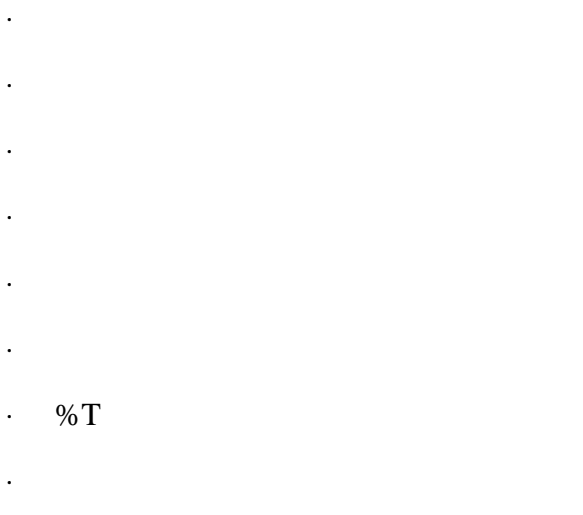

- $\ddot{\phantom{0}}$
- · 样品序号

## **STORE**

· 程序序号

#### ENTER

#### $1~99$

ENTER

**5.1** 调用数据

### $RECALL$

#### $RECALL$

# $1 - 99$

6 10 15

# 1. **I/O** 2. **RECALL RECALL**  $3.$  $4.$ 5. **ENTER**  $6.$ 7. 当显示存储读数时,按 **DATE** 键或 **TIME** 键以显示样品 读数存储的日期或时间。按 **CONC** 键显示浓度。  $8.$ 9. **EXIT**

**5.2** 删除所有存储数据

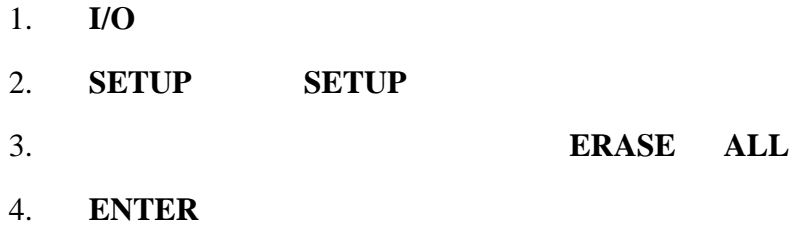

### 5. **ENTER** 键确认该操作,或如果是误操作,请按 **EXIT**

**ENTER** 

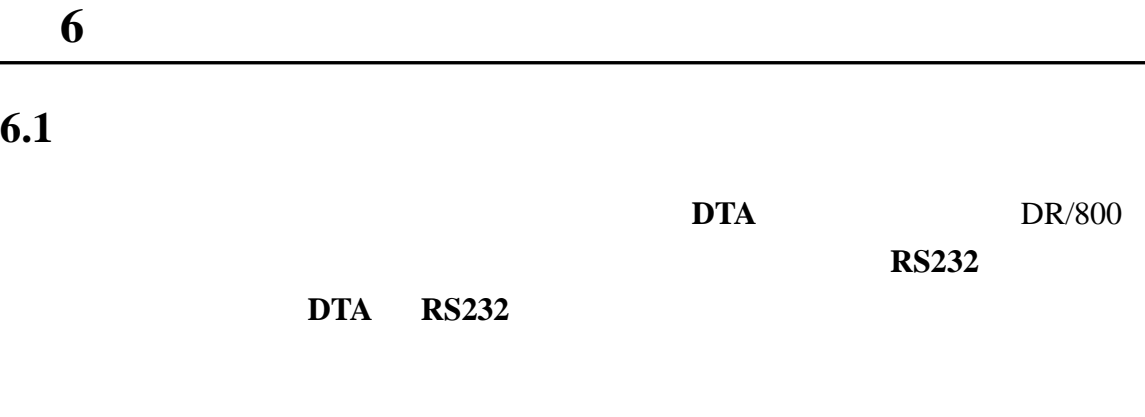

# $6.1.1$

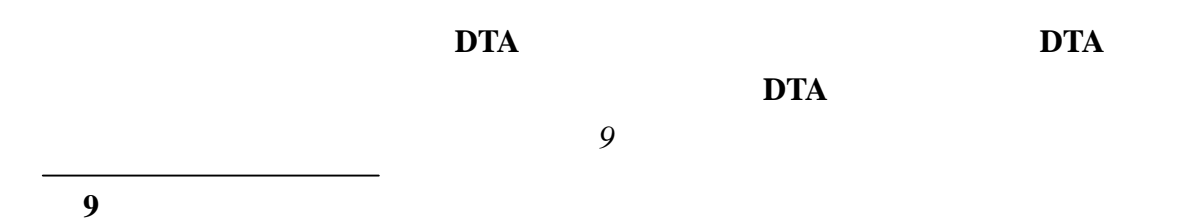

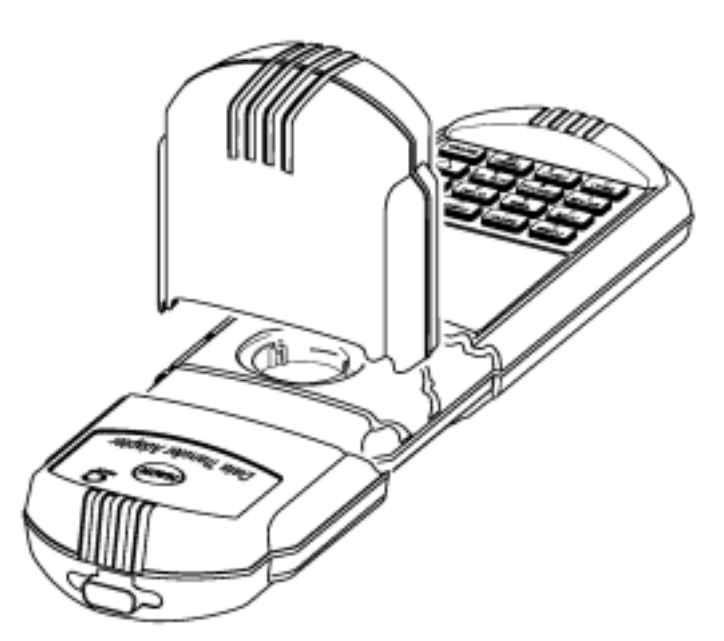

# **6.2 RS232**

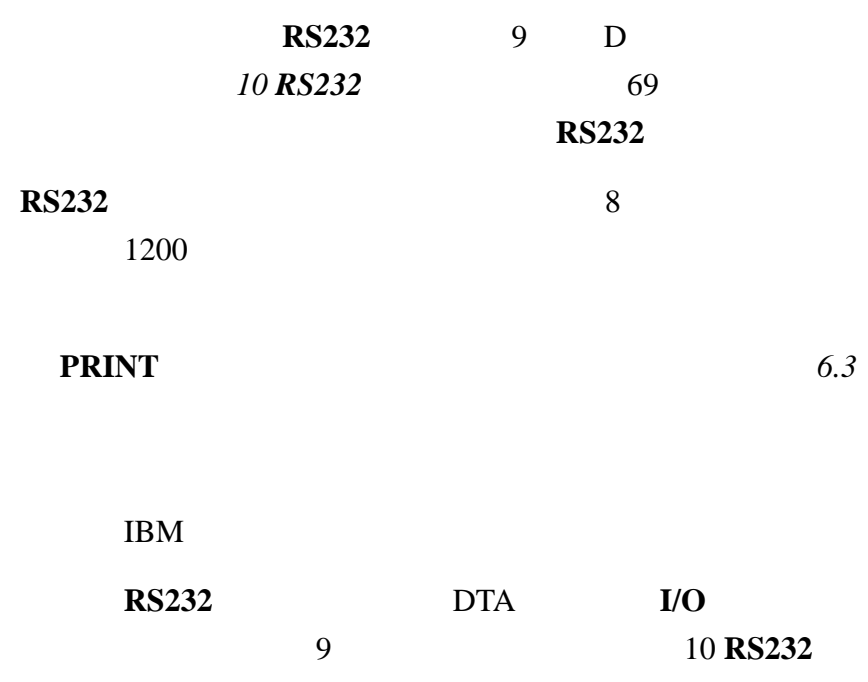

#### 10 RS232

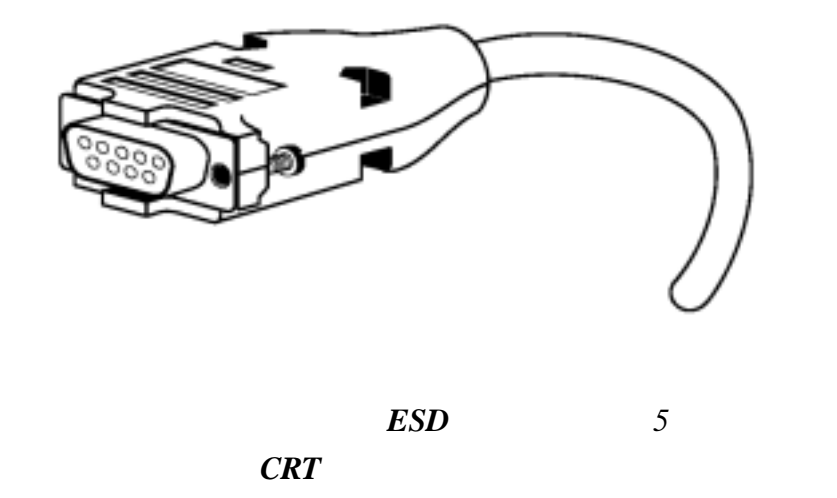

的屏蔽物连接到金属外壳和 *RS232* 插头的套管(标志着接地)

第 **6** 节打印和传输数据, 继续  $6.2.1$ 

> **PRINT EXIT** *6.3* 将数据传输到打印机或计算机 使用 69 页的可更换部件 列出的打印机接口缆线将 DTA 串口端的 9 针连接端口。 4 5 9 25

表 **4** 标准 **9** 针到 **9** 针计算机缆线

| <b>DR/800</b><br>9 |              | 9              |              |
|--------------------|--------------|----------------|--------------|
|                    |              |                |              |
| 2                  | $R \times D$ | 3              | $T \times D$ |
| 3                  | $T \times D$ | $\overline{2}$ | $R \times D$ |
| 4                  | <b>DTR</b>   |                |              |
| 5                  | <b>GND</b>   | 5              | <b>GND</b>   |
| 6                  | <b>DSR</b>   |                |              |
|                    | <b>RTS</b>   | 8              | <b>CTS</b>   |
| 8                  | <b>CTS</b>   |                | <b>RTS</b>   |

表 **5** 标准 **9** 针到 **25** 针打印机缆线

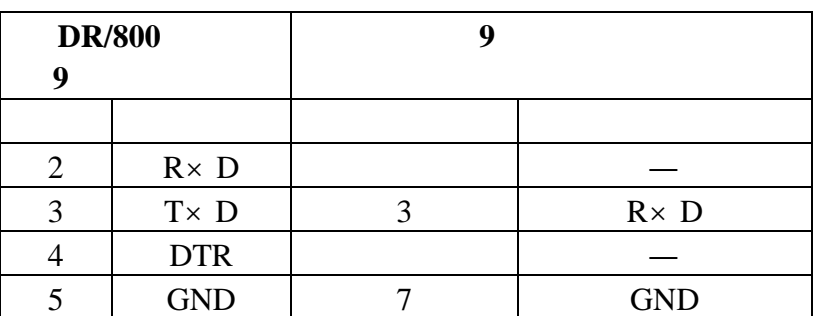

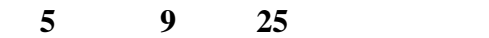

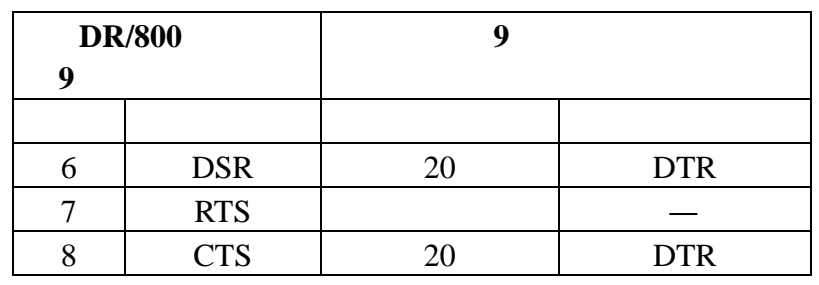

 $6.2.2$ 

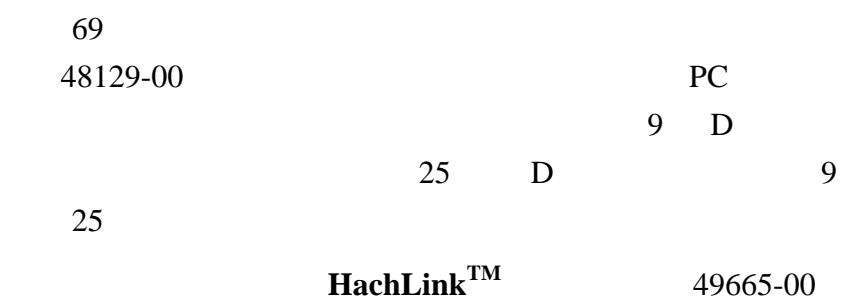

HachLink

DR/800

 $\text{Excel}^{\circledast}$ , **Win-word**<sup>®</sup>, **Lotus**<sup>®</sup>123

#### HachLink

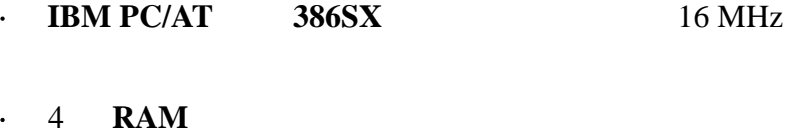

 $\cdot$  2  $\cdot$  2

50

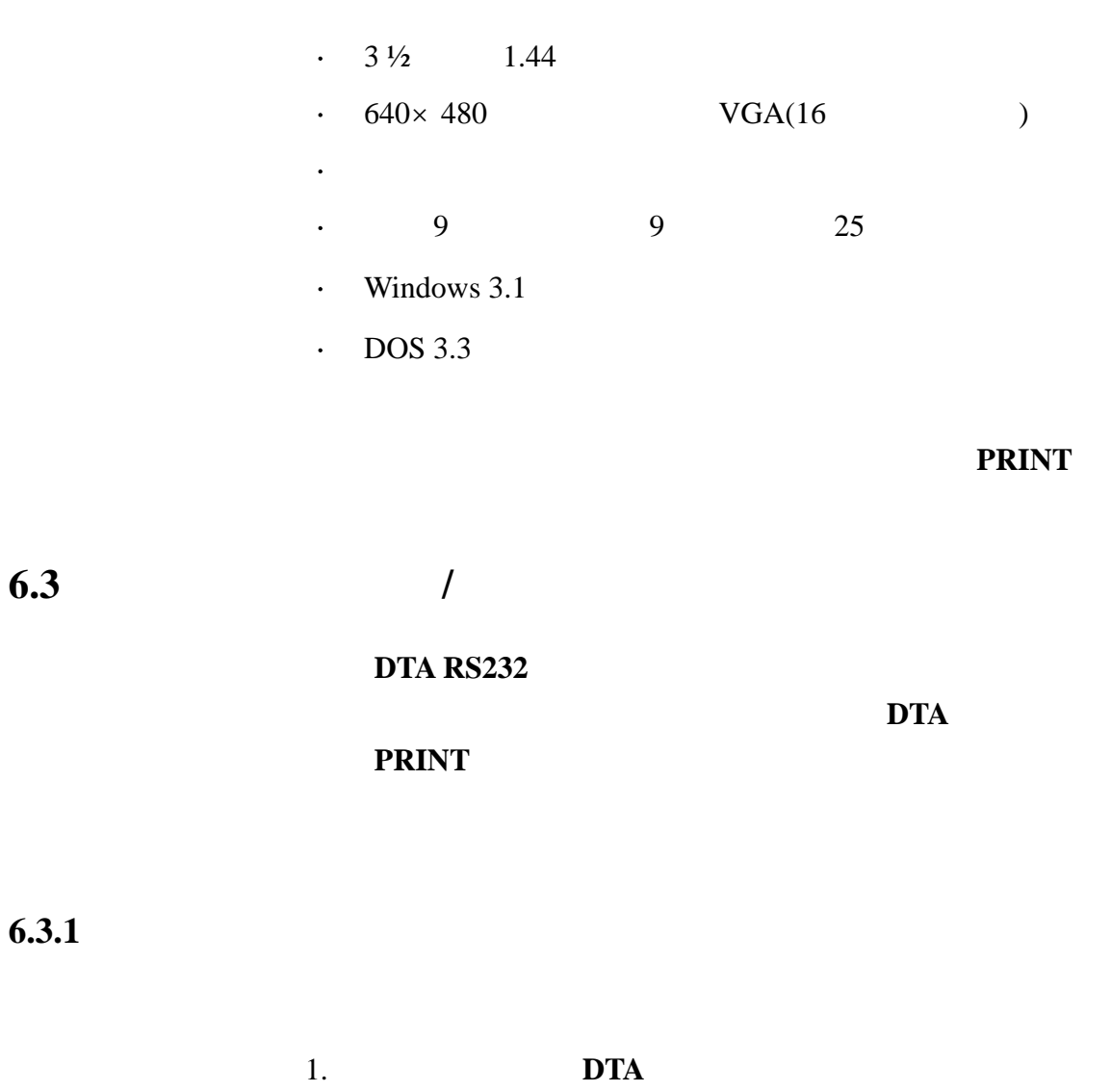

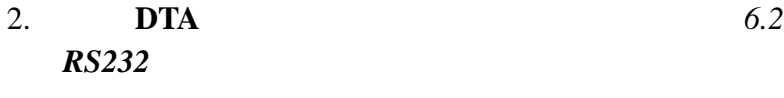

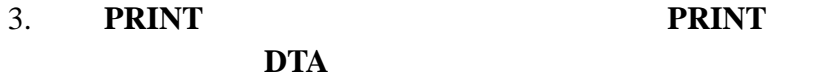

## $6.3.2$

 $6.3.3$ 

第 **6** 节打印和传输数据, 继续

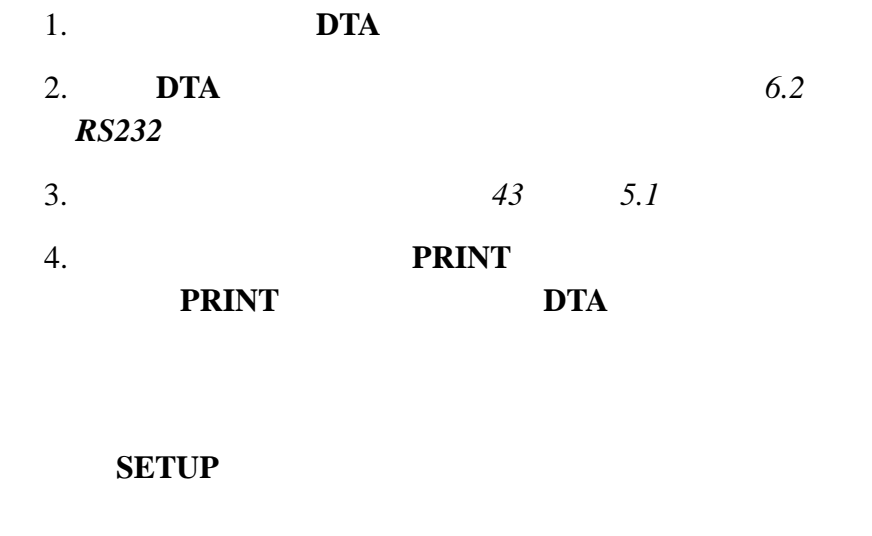

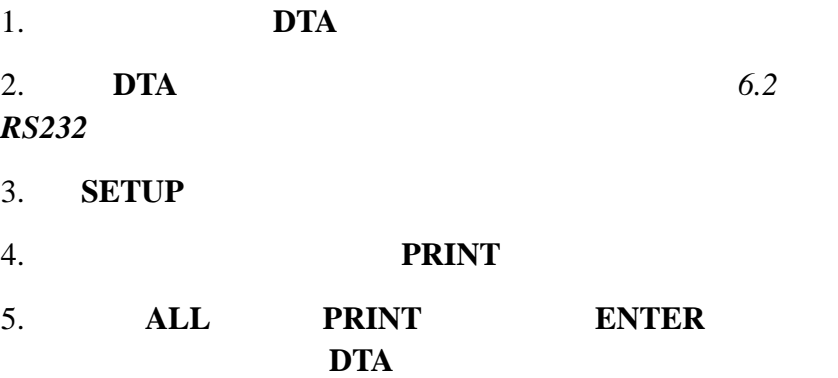

52

· 仪器型号代码

· 仪器系列序号

· 仪器软件版本

· 日期

第 **6** 节打印和传输数据, 继续

 $\cdot$  % T

· 吸光度

· 时间

· 程序序号

· 样品序号

· 浓度

· 单位

· 化学式

· 超量程误差(限值)

**11** 

DR/890 970990000319 P1.2 01/01/97 00:02 Program 52<br>0.000 RBS 100.1 %T DR/890 970990000319 P1.2 82/81/97 19:19 Program 56 0.451 RBS 35.40 XT DR/890 970990000319 P1.2 82/82/97 01:14 Program 25 0529 ug/LDBH<br>0529 ug/LDBH<br>0.000 RBS 99.89 XT

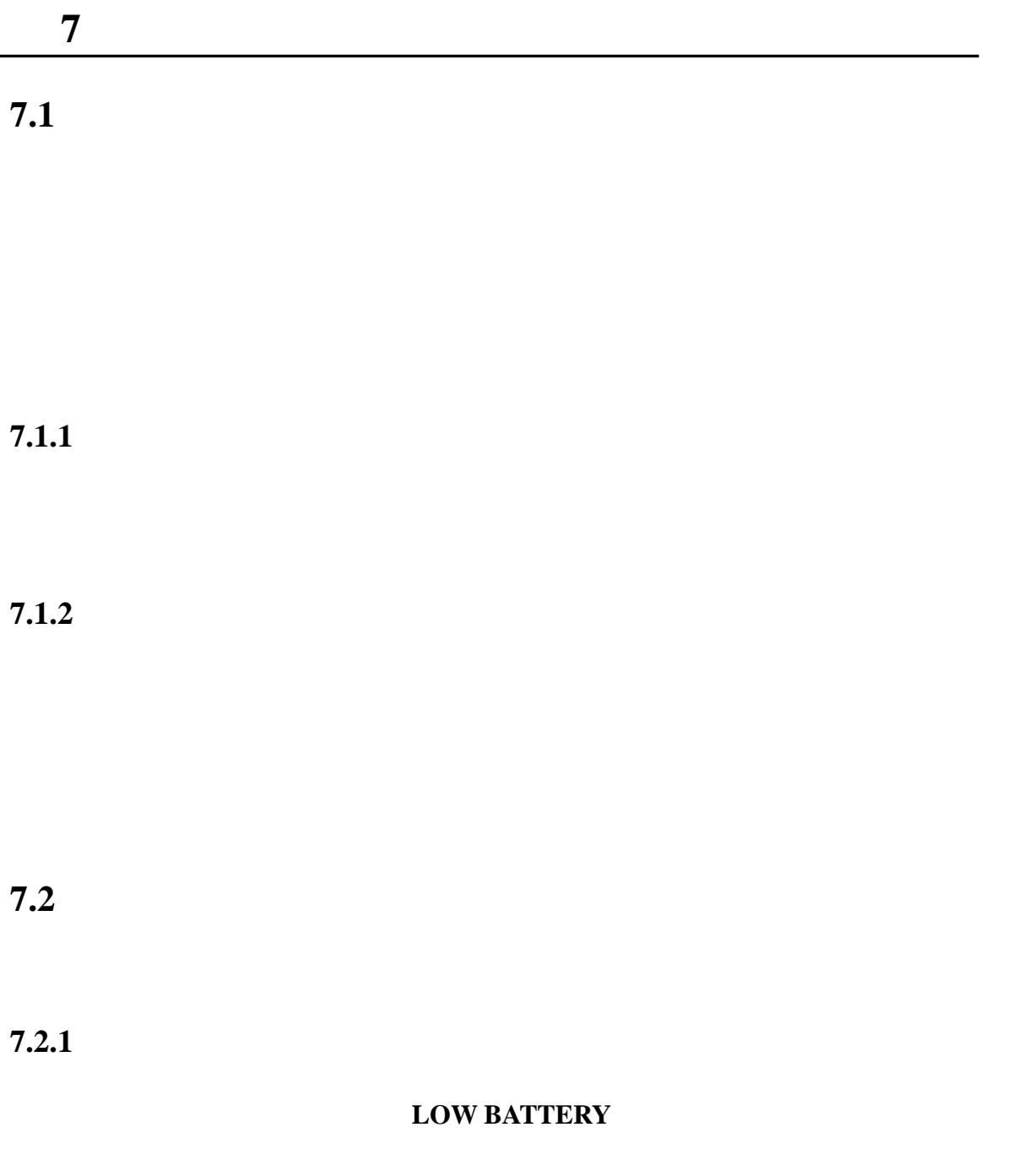

 $2.1$ 

# **8.1**

第 **8** 节故障排除

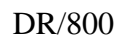

**8.1.1** 

### ERROR

 $6$ 

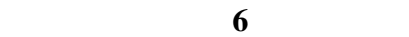

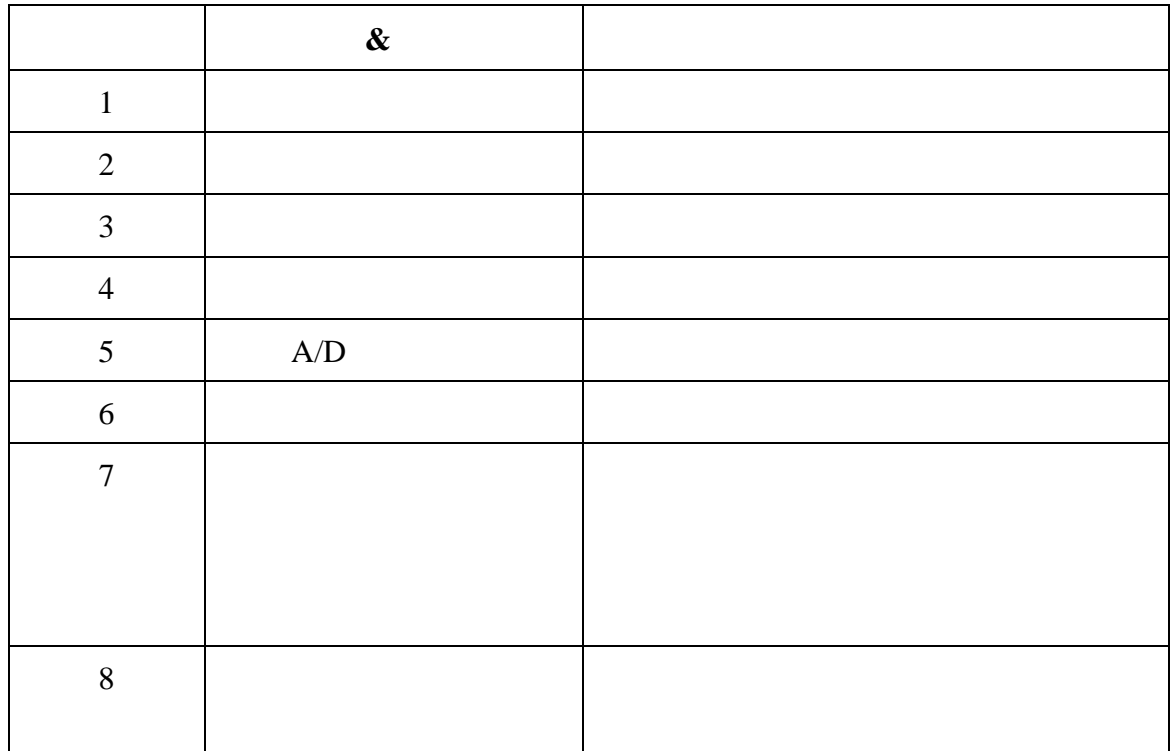

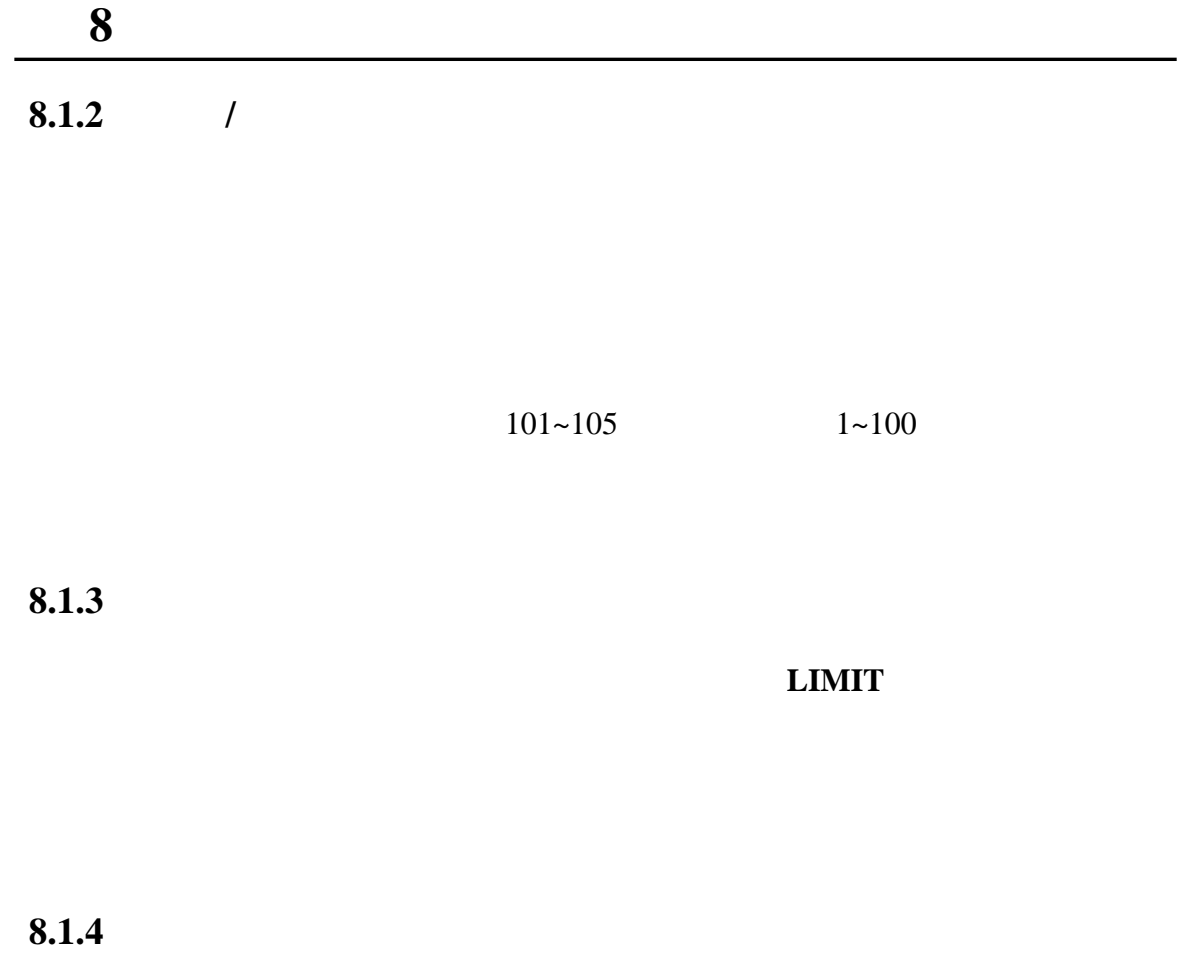

10% **LOW BATTERY** 

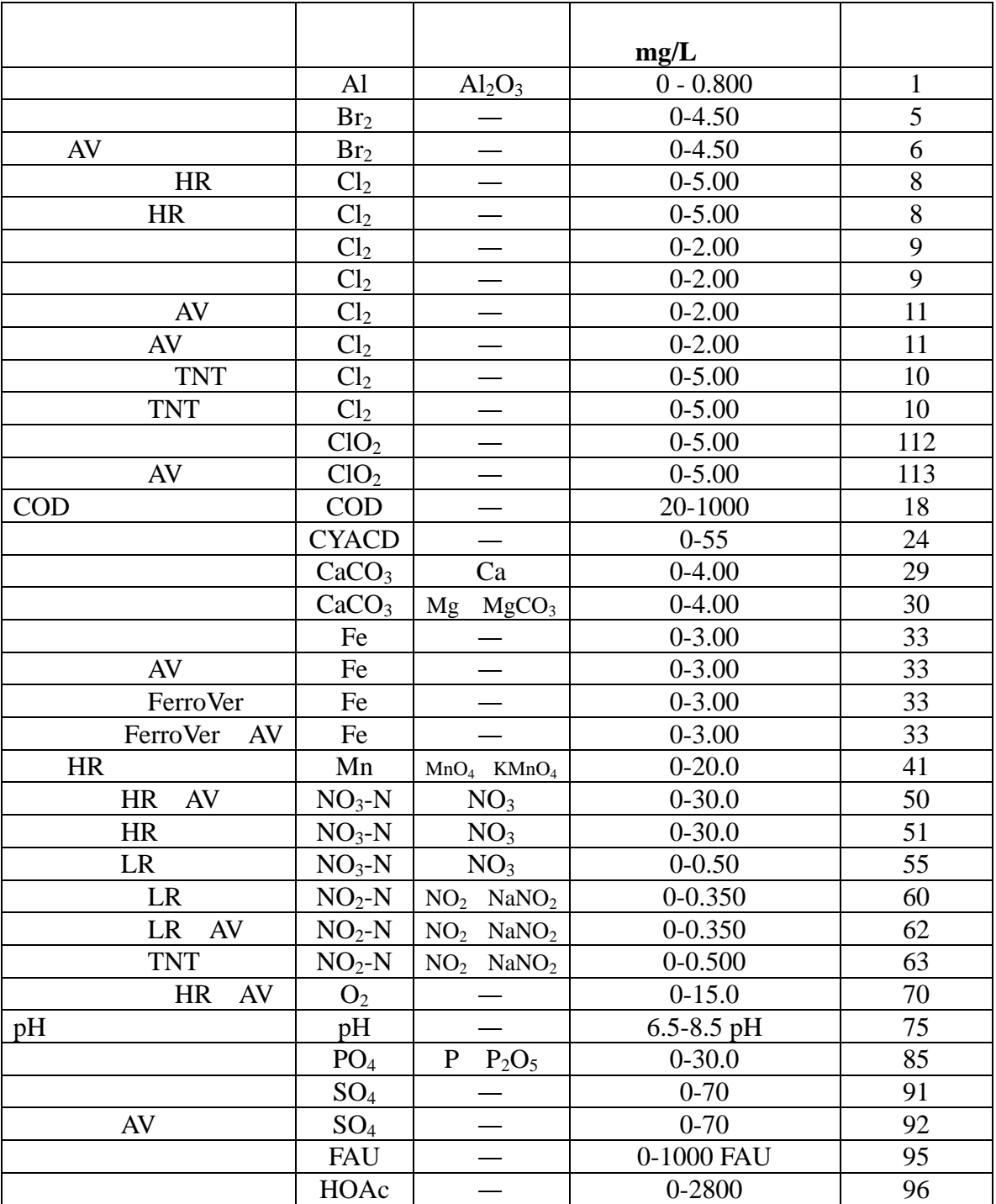

#### 7 DR/820

|                                  |                            |                         | mg/L                          |              |
|----------------------------------|----------------------------|-------------------------|-------------------------------|--------------|
|                                  | Al                         | $Al_2O_3$               | $0 - 0.800$                   | $\mathbf{1}$ |
|                                  | Br <sub>2</sub>            |                         | $0-4.50$                      | 5            |
| AV                               | Br <sub>2</sub>            |                         | $0-4.50$                      | 6            |
| <b>HR</b>                        | Cl <sub>2</sub>            |                         | $0 - 5.00$                    | 8            |
| HR                               | Cl <sub>2</sub>            |                         | $0 - 5.00$                    | 8            |
|                                  | Cl <sub>2</sub>            |                         | $0 - 2.00$                    | 9            |
|                                  | Cl <sub>2</sub>            |                         | $0 - 2.00$                    | 9            |
| AV                               | Cl <sub>2</sub>            |                         | $0 - 2.00$                    | 11           |
| AV                               | Cl <sub>2</sub>            |                         | $0 - 2.00$                    | 11           |
| <b>TNT</b>                       | Cl <sub>2</sub>            |                         | $0 - 5.00$                    | 10           |
| <b>TNT</b>                       | Cl <sub>2</sub>            |                         | $0 - 5.00$                    | 10           |
|                                  | ClO <sub>2</sub>           |                         | $0 - 5.00$                    | 112          |
| AV                               | ClO <sub>2</sub>           |                         | $0 - 5.00$                    | 113          |
| <b>HR</b><br>$HR+$<br><b>COD</b> | <b>COD</b>                 |                         | $0 - 1500$<br>$0 - 15$<br>000 | 17           |
| <b>COD</b>                       | <b>COD</b>                 |                         | 20-1000                       | 18           |
|                                  | <b>CN</b>                  |                         | $0 - 0.240$                   | 23           |
|                                  | <b>CYACD</b>               |                         | $0 - 55$                      | 24           |
|                                  | LAS                        |                         | $0 - 0.30$                    | 26           |
| <b>SPADNS</b>                    | $\mathbf{F}$               |                         | $0 - 2.00$                    | 27           |
| <b>SPADNS</b><br>AV              | $\mathbf{F}$               |                         | $0 - 2.0$                     | 28           |
|                                  | CaCO <sub>3</sub>          | Ca                      | $0 - 4.00$                    | 29           |
|                                  | CaCO <sub>3</sub>          | MgCO <sub>3</sub><br>Mg | $0 - 4.00$                    | 30           |
|                                  | Fe                         |                         | $0 - 3.00$                    | 33           |
| AV                               | Fe                         |                         | $0 - 3.00$                    | 33           |
| FerroVer                         | Fe                         |                         | $0 - 3.00$                    | 33           |
| FerroVer<br>AV                   | Fe                         |                         | $0 - 3.00$                    | 33           |
| FerroMo                          | Fe                         |                         | $0-1.80$                      | 38           |
| <b>TPTZ</b>                      | Fe                         |                         | $0 - 1.80$                    | 39           |
| <b>TPTZ</b><br>AV                | Fe                         |                         | $0 - 1.80$                    | 39           |
| HR                               | Mn                         | MnO <sub>4</sub>        | $0-20.0$                      | 41           |
|                                  |                            | KmnO <sub>4</sub>       |                               |              |
|                                  | $\overline{\mathrm{Mo}^6}$ | MoO <sub>4</sub>        | $0 - 3.00$                    | 47           |
|                                  | ${\bf N}$                  | $Cl2$ NH <sub>3</sub>   | $0 - 0.50$                    | 49           |
|                                  |                            |                         |                               |              |

8 DR/850

参数 初始  $mg/L$ AV N  $Cl_2$  NH<sub>3</sub> 0-0.50 49  $HR \tAV \t NO_3-N \t NO_3 \t NO_3 \t 0-30.0 \t 50$  $HR \qquad |NO_3-N \qquad NO_3 \qquad | \qquad 0\text{-}30.0 \qquad | \qquad 51$ LR  $|NO_3-N|$  NO<sub>3</sub>  $|$  0-0.50  $|$  55 LR  $|NO_2-N|NO_2 \text{ NaNO}_2|$  0-0.350 60 LR AV  $|NO_2-N|NO_2$  NaNO<sub>2</sub> 0-0.350 62  $TNT$   $NO_2-N$   $NO_2$   $NaNO_2$   $0-0.500$  63  $NH_3-N$  NH<sub>3</sub> NH<sub>4</sub> 0-0.50 64 LR TNT |  $NH_3-N$  |  $NH_3$  | 0-2.50 | 66  $HR$  TNT  $NH_3-N$  NH<sub>3</sub> NH<sub>3</sub> 0-50 67  $TNT$  N NH<sub>3</sub> 0-25.0 68  $\text{HR} \quad \text{AV} \quad | \quad \text{O}_2 \quad | \quad - \quad | \quad \text{O-15.0} \quad | \quad \text{70}$ LR AV  $\begin{array}{|c|c|c|c|c|c|c|c|} \hline \text{L}\text{R} & \text{AV} & \text{O}_2 & \text{O}_2 & \text{O}_2 & \text{O}_2 & \text{O}_2 & \text{O}_2 & \text{O}_2 & \text{O}_2 \\\hline \end{array}$ LR AV  $\begin{array}{|c|c|c|c|c|c|} \hline \end{array}$  O-0.25  $\begin{array}{|c|c|c|c|c|} \hline \end{array}$  72 MR AV  $\begin{array}{|c|c|c|c|c|c|} \hline \text{O}_3 & \text{O}_5 & \text{O}_6 & \text{O}_7 & \text{O}_7 & \text{O}_7 \ \hline \end{array}$  $\text{HR} \quad \text{AV} \quad | \quad \text{O}_3 \quad | \quad - \quad | \quad \text{O}-0.75 \quad | \quad \text{74}$ pH  $pH$  – 6.5-8.5 pH 75  $PO_4$  – 0-125  $|$  80 PhosVer3  $PQ_4$  P  $P_2O_5$  0-2.50 79 PhosVer3 AV  $PQ_4$  P  $P_2O_5$  0-2.50 79 PhosVer3 | PO<sub>4</sub> | P P<sub>2</sub>O<sub>5</sub> | 0-2.5 | 79 PhosVer3 | PO<sub>4</sub> | P P<sub>2</sub>O<sub>5</sub> | 0-2.5 | 79 PhosVer3 TNT |  $PQ_4$  | P  $P_2Q_5$  | 0-5.0 | 82 PhosVer3 TNT  $PO_4$  | P  $P_2O_5$  | 0-3.50 | 82 PhosVer3 TNT  $PQ_4$  | P  $P_2Q_5$  | 0-5.00 | 82  $PQ_4$  | P  $P_2O_5$  | 0-30 | 85 LR  $|$  SiO<sub>2</sub>  $|$   $|$  0-1.60  $|$  90  $\begin{array}{|c|c|c|c|c|c|c|c|} \hline \text{SO}_4 & \text{--} & \text{--} & \text{--} & \text{--} & \text{--} & \text{--} & \text{--} \ \hline \end{array}$  $AV$   $SO_4$   $\longrightarrow$  0-70  $22$  $S \t - \t 0-0.70 \t 93$ 

#### 8 DR/850

#### 8 DR/850

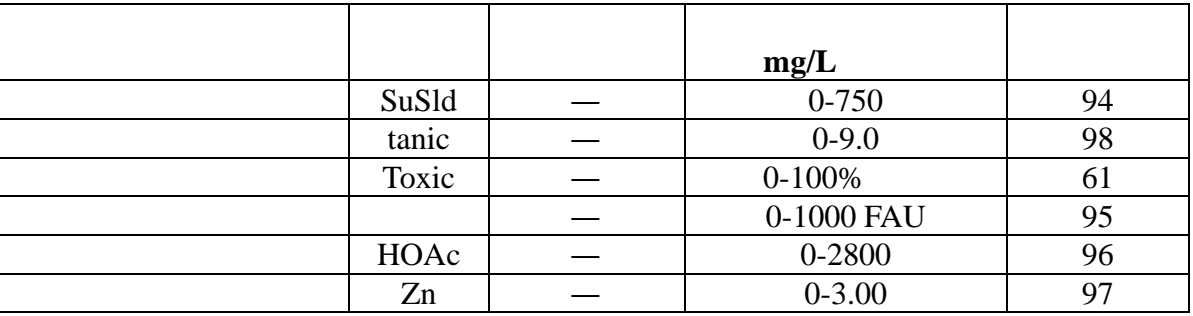

#### 9 DR/890

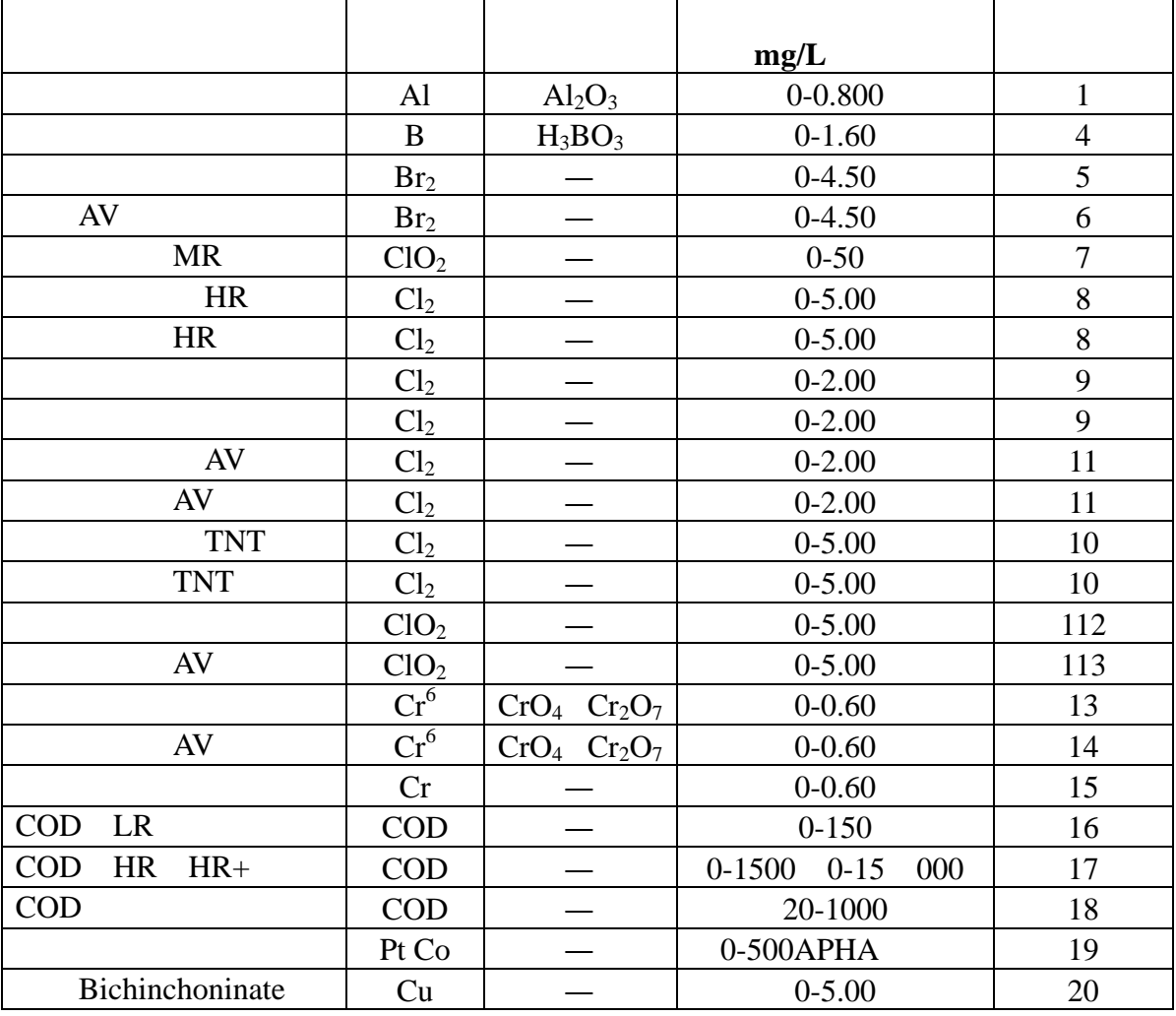

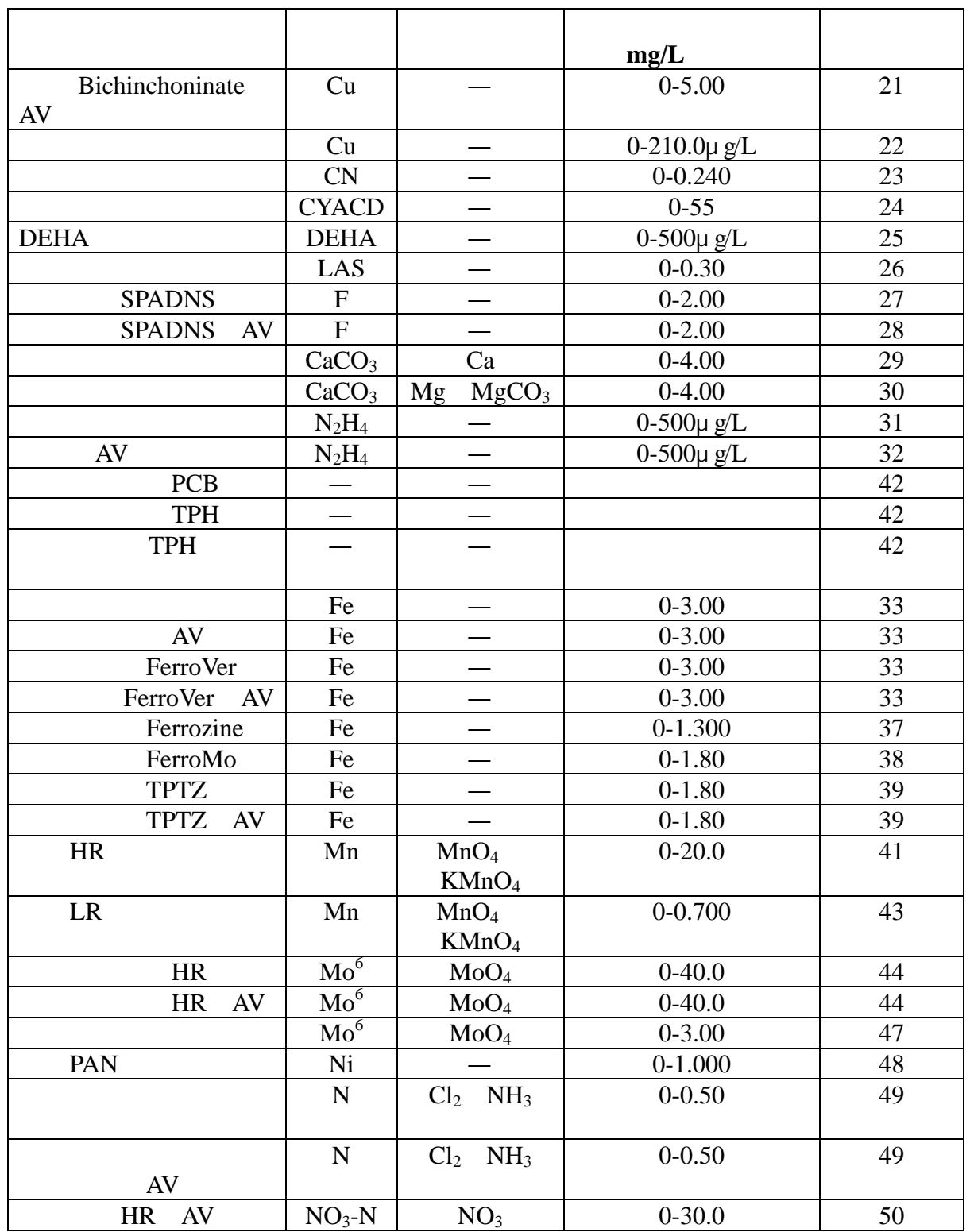

**9** DR/890 ( )

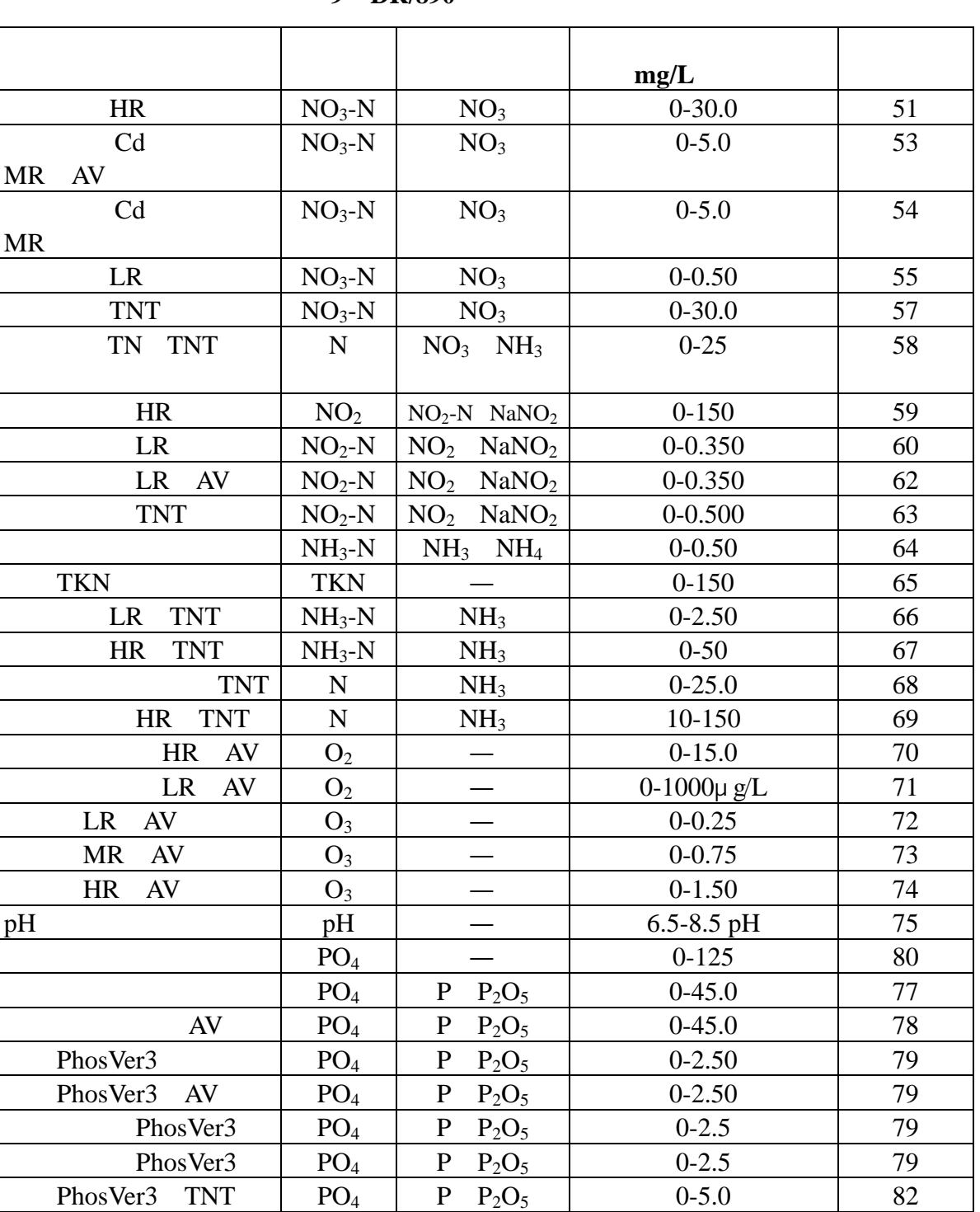

#### **9 DR/890**

64

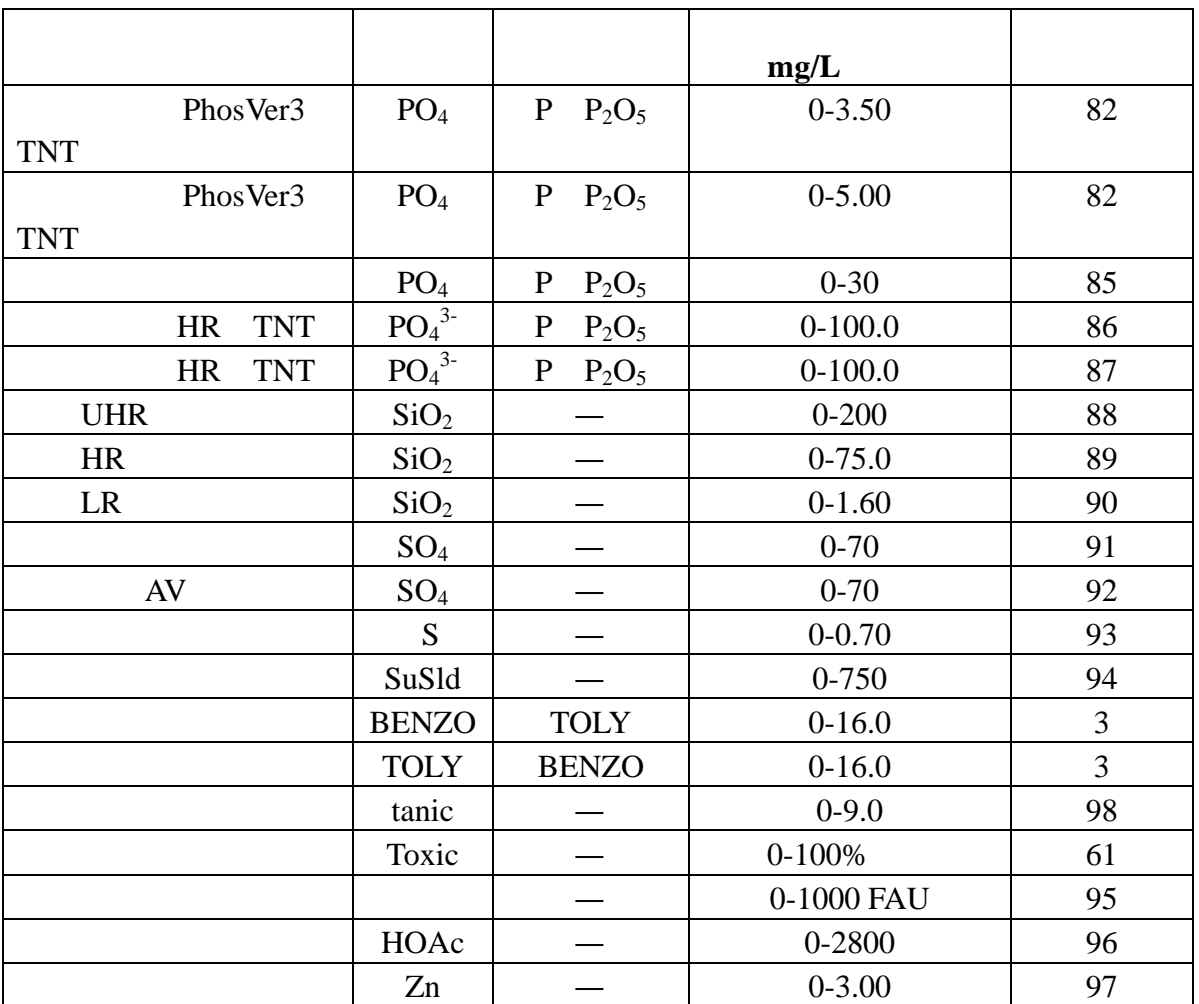

### 9 DR/890

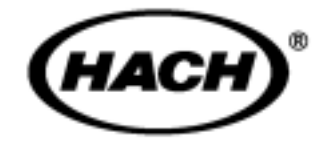

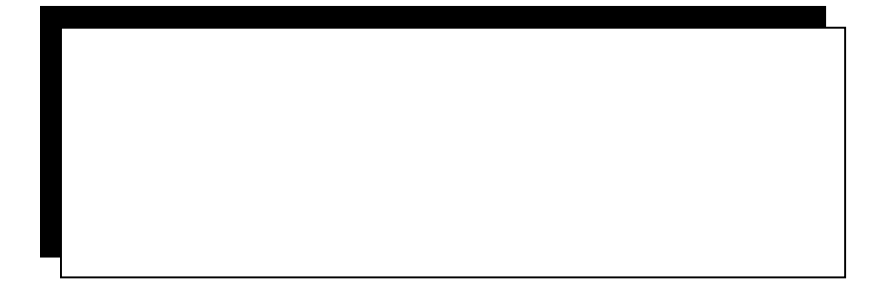

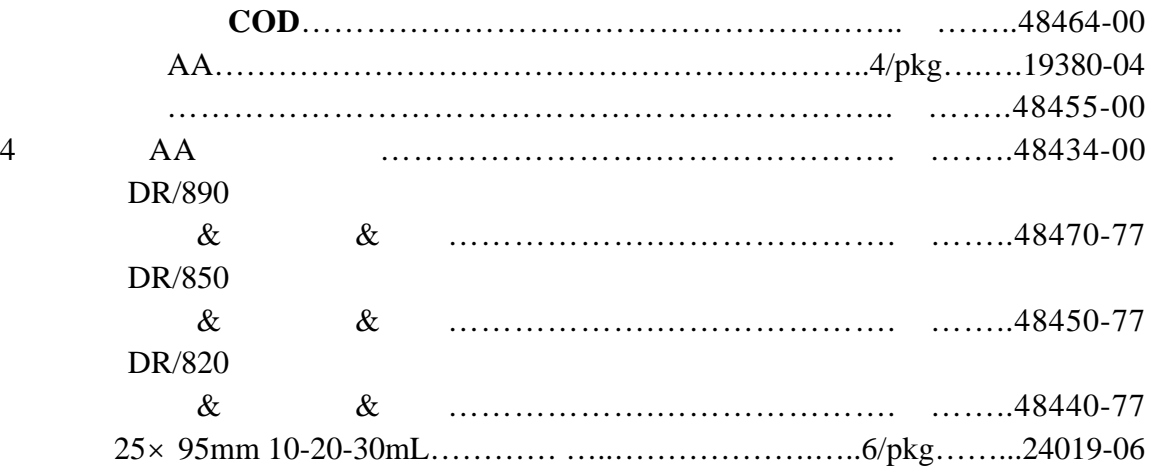

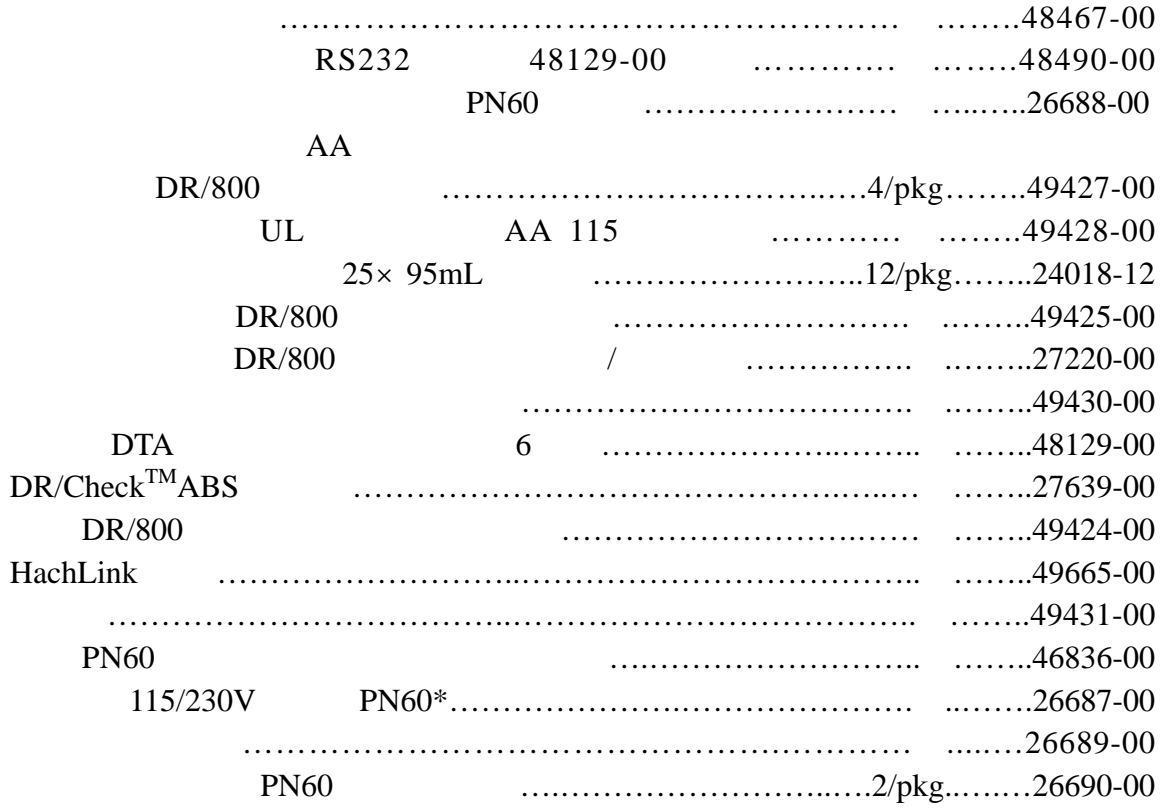

 $*$ 

DR/800 **EN60825-1** LEDS 1

**EN 50082-1**" 1997" 89/336/EEC **EMC:** 

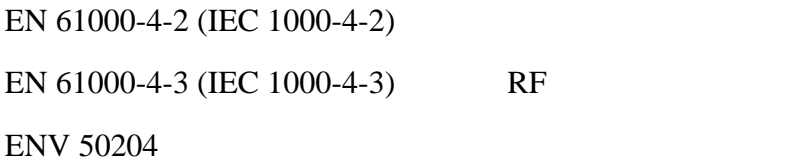

89/336/EEC EMC: **O.A.T.S.**(NVLAP #0369) NVLAP#0369

 $EN 55011$  CISPR 11 B

**IECS-003: A O.A.T.S** 

 $\overline{A}$ 

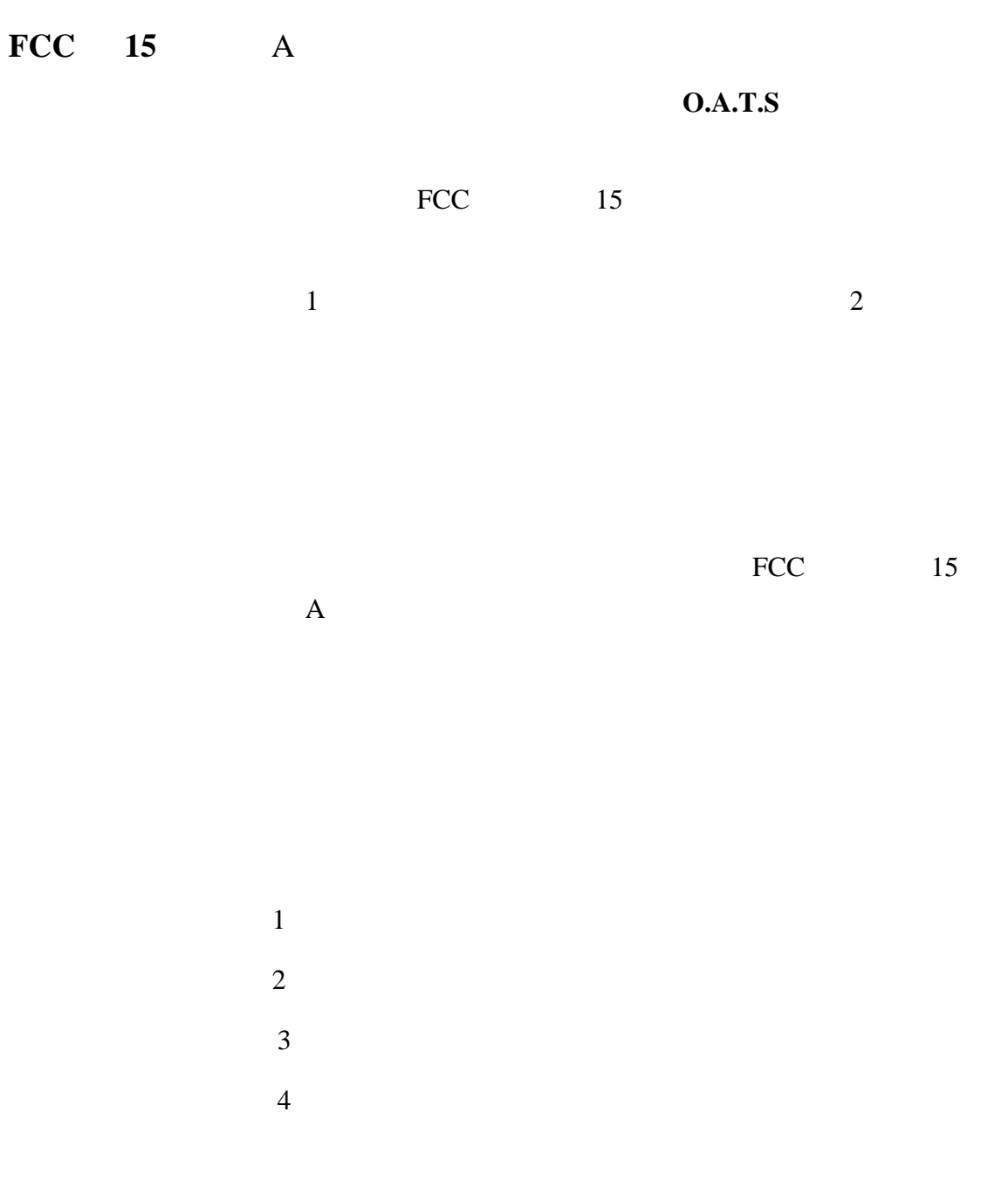
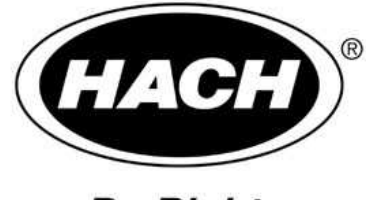

**Be Right** 

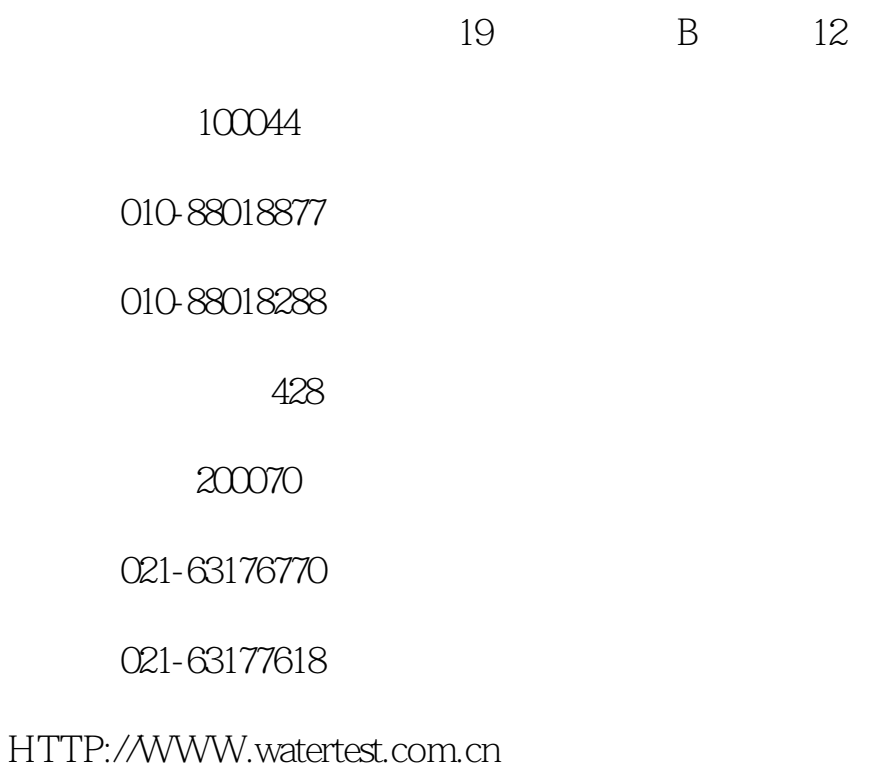